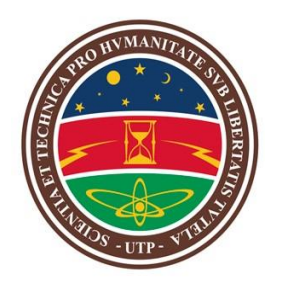

UNIVERSIDAD TECNOLÓGICA DE PEREIRA

# FACULTAD DE INGENIERIAS

# ANÁLISIS BAJO CARGA Y EN FRECUENCIA DEL TRANSFORMADOR PLANAR (PTUTP-1)

# **T E S I S**

Para obtener el título de: INGENIERO ELECTRICISTA. Presenta: **EDWIN CASTAÑO GALEANO STEVEN GARCÍA ÚSUGA.**

Director de tesis:

**PhD. ALEXANDER MOLINA CABRERA.**

Pereira, Risaralda Abril, 2021

# <span id="page-1-0"></span>Agradecimientos

A mi familia y mi director de tesis, quienes me han brindado apoyo en términos académicos y personales. Cada uno de ellos me han ayudado a crecer como persona, lo cual, pienso que es fundamental para mi desarrollo profesional.

A mi madre y abuela, pues son mis motores para continuar con mis metas propuestas. A la familia Suárez-Sánchez, quienes han brindado un apoyo crucial en mi proceso final. A mis amigos más cercanos, director de tesis y profesores, quienes han sido influencia y crítica dentro de mi desarrollo personal, académico y profesional.

# Contenido

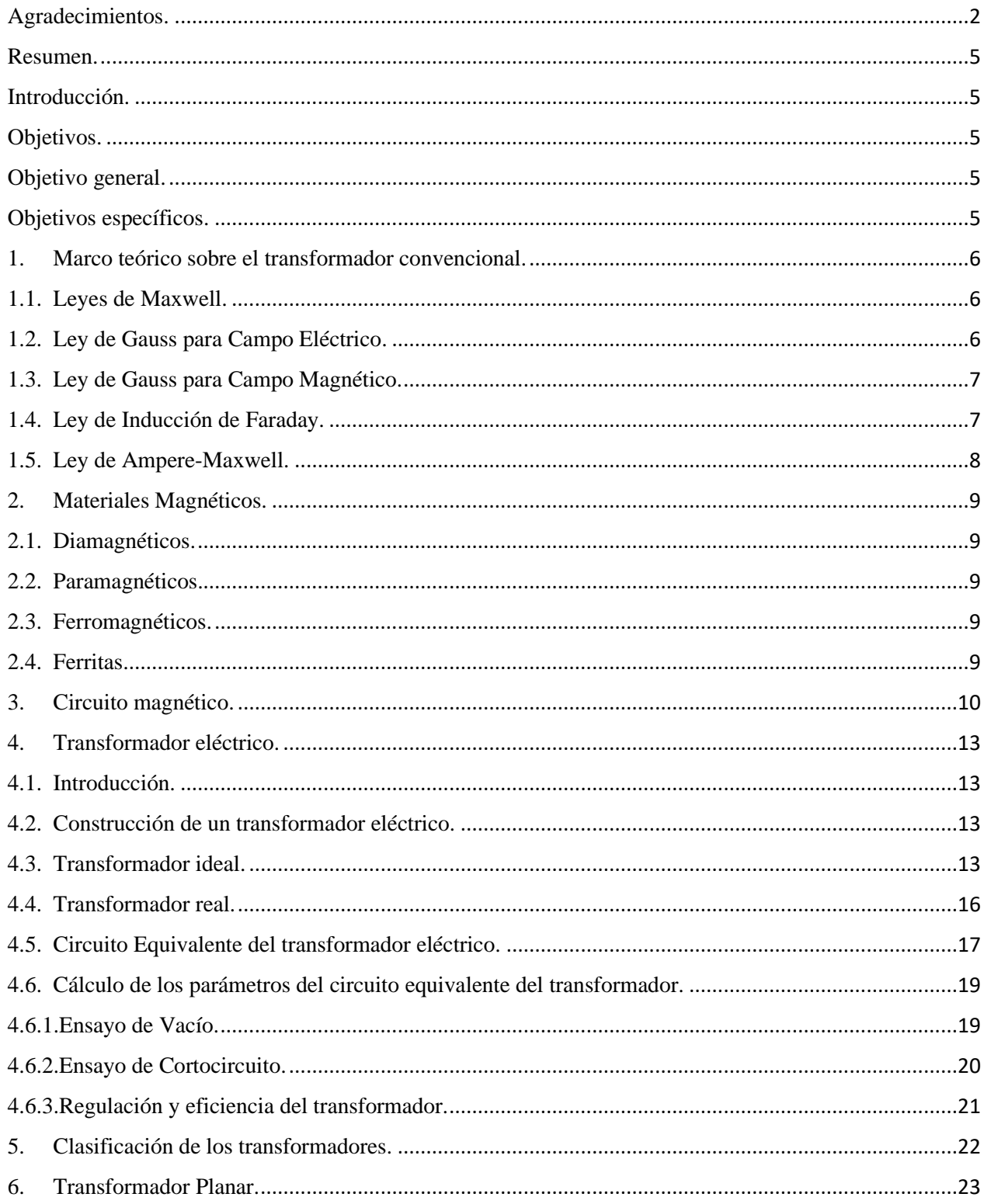

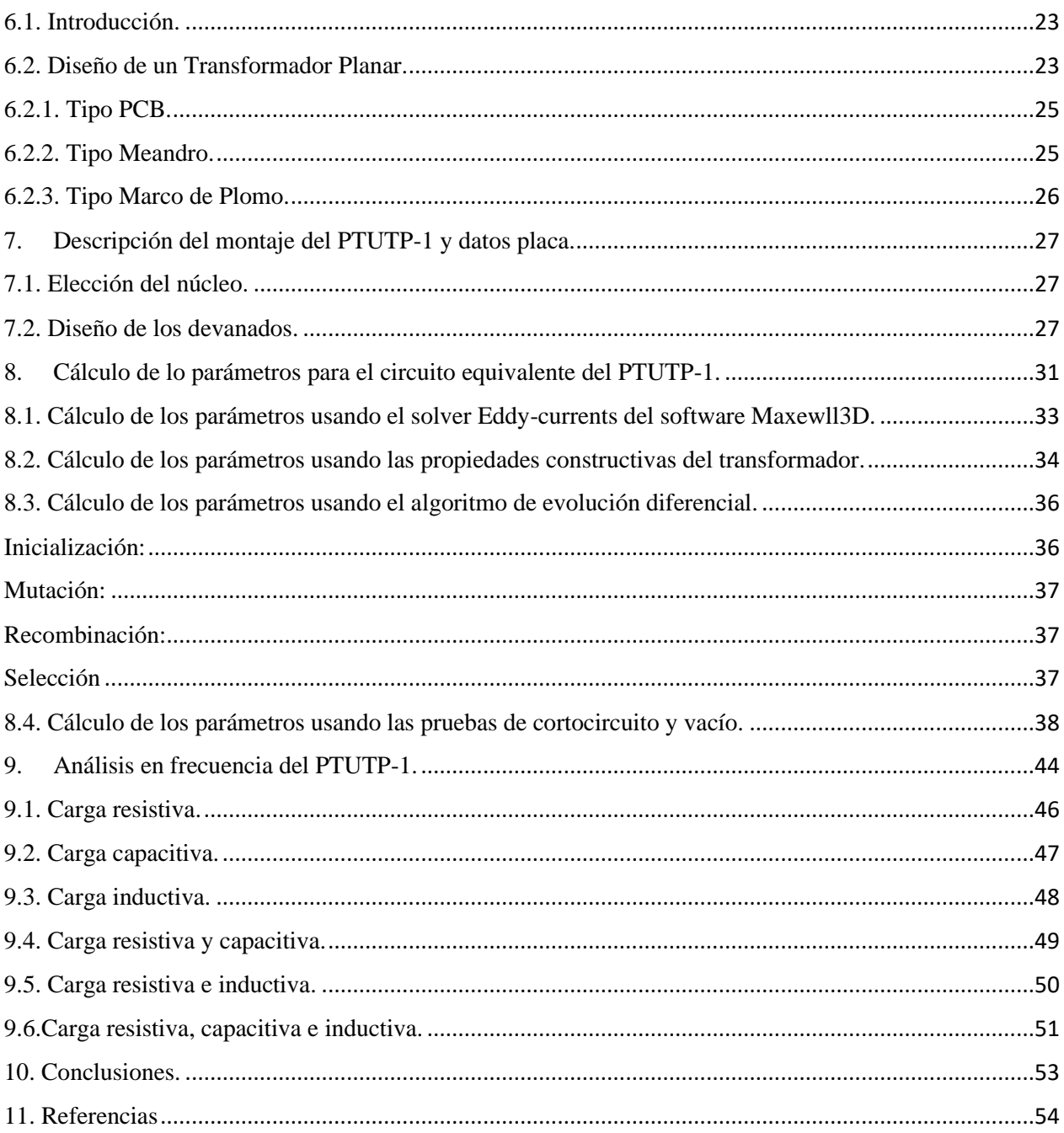

# <span id="page-4-0"></span>Resumen

Este documento pretende mostrar los resultados obtenidos al someter a pruebas funcionales el transformador planar construido en la Universidad Tecnológica de Pereira. Para ello fue necesario construir un marco teórico que permitiese alcanzar los recursos técnicos necesarios y de tal manera comprender a totalidad el funcionamiento de un transformador convencional y, por lo tanto, poder analizar el comportamiento del transformador planar.

Con ello en mente, se muestra cómo se pueden encontrar los parámetros internos del transformador para luego caracterizar el comportamiento de éste y contrastar los resultados obtenidos de forma experimental con la información teórica que entrega el estudio de la función Inmitancia del transformador. También, se muestran los resultados alcanzados al analizar la función de transferencia que describe el comportamiento del transformador en el dominio de la frecuencia para determinadas cargas, y así, hacer una comparación entre los resultados mostrados con las pruebas iniciales.

# <span id="page-4-1"></span>Introducción

Luego de la construcción de una máquina siempre es necesario saber cómo se comporta y con ello poder determinar las posibles áreas en las cuales dicho dispositivo puede tener un desempeño eficaz y eficiente. En trabajos anteriores se logró la consecución de un prototipo de transformador planar (PTUTP-1) del cual se conocieron características constructivas como los materiales a usar, también, se conoció que tal dispositivo realmente podía generar una señal de tensión y de corriente en su devanado secundario. Sin embargo, no se conocen detalles importantes del comportamiento que este elemento tiene cuando se le conecta una carga de cualquier naturaleza, tampoco se conoce cómo varían las pérdidas con respecto a la frecuencia de operación. Con lo anterior, se deja ver que es necesario someter a pruebas funcionales este elemento para así comprender su comportamiento.

Este documento tiene como objetivo general responder los anteriores cuestionamientos a partir del análisis de la función de transferencia y el funcionamiento que se puede observar de éste cuando se le conectan cargas en el laboratorio. Con base en lo anterior, esta tesis pretende dar a conocer de manera detalla del comportamiento del PTUTP-1.

#### <span id="page-4-2"></span>Objetivos

#### <span id="page-4-3"></span>Objetivo General

• Realizar análisis del comportamiento en frecuencia del prototipo PTUTP-1 cuando se conectan cargas de cualquier naturaleza y se somete a pruebas típicas.

#### <span id="page-4-4"></span>Objetivos Específicos

- Ejecutar las pruebas de vacío y de cortocircuito al prototipo PTUTP-1 que permitan caracterizar este modelo y colocarlo bajo carga.
- Construir el circuito equivalente del prototipo PTUTP-1.
- Efectuar un análisis en el dominio de la frecuencia aplicando los conceptos de los cuadripolo.

# <span id="page-5-0"></span>1. Marco teórico sobre el transformador convencional

# <span id="page-5-1"></span>1.1. Leyes de Maxwell

James Claire Maxwell fue un científico escocés nacido en 1831; destacó especialmente en el campo de las matemáticas y la física pues, durante toda su vida mostró grandes virtudes en ello. Fue formado académicamente por su madre hasta los 8 años, luego de la muerte de su madre, continuó con la educación privada en casa. En el año 1842 fue enviado por su padre a la Academia de Edimburgo. Después de terminar sus estudios básicos, fue enviado a la Universidad de Edimburgo para continuar con su formación.

Tuvo una formación íntegra y con la correcta tutoría, su mente fue avivada para así lograr contribuir en temas como: Teoría del color, Estructura de los anillos de Saturno, Física Estadística, Teoría de los Sólidos, Geometría, Óptica y en Electromagnetismo. La teoría electromagnética desarrollada por él fue inspirada en los experimentos que realizó Michael Faraday sobre campo eléctrico y magnético. Este último, introdujo el concepto de campo y líneas de campo, sin embargo, sus estudios no tuvieron fundamentación matemática, por lo cual no fueron aceptados por la comunidad científica.

En 1856, Maxwell publicó **"On Faraday's lines of force"** y más tarde, en 1861, publicó **"On Physical Lines of Force**". En estos artículos proporcionó un complejo modelo mecánico que explicó los fenómenos eléctricos y magnéticos. Cuatro años después de su última publicación, escribió otro artículo llamado **"A Dynamical Theory of the Electromagnetic Field".** Este último artículo contiene las expresiones conocidas como **"Las Ecuaciones de Maxwell"** y la **"Teoría Electromagnética de la luz".** En principio, Maxwell formuló un conjunto de 20 ecuaciones conocidas como **"Ecuaciones Generales del Campo Electromagnético";** dichas ecuaciones fueron expresadas en coordenadas cartesianas. Para entonces, no se había desarrollado el análisis vectorial y por tal razón, dicho conjunto de ecuaciones no podía ser reducido. No fue solamente hasta el año 1884 en el que Oliver Heaviside, haciendo uso del análisis vectorial, sintetizó las 20 ecuaciones en solo 4 ecuaciones, las cuales se mostrarán a continuación: [1]

# <span id="page-5-2"></span>1.2. Ley de Gauss para Campo Eléctrico

$$
\oint \vec{E} \cdot \vec{ds} = \frac{Qint}{\varepsilon}.
$$

Ecuación 1. Ley de Gauss para Campo Eléctrico.

Esta ley evalúa la presencia de carga en un puto del espacio por medio de una superficie cerrada.

Los experimentos de Faraday dieron a conocer al mundo científico que una carga eléctrica puede generar un campo eléctrico en su vecindad, además, la existencia de dicho campo puede ser comprobada por las líneas de fuerza que nacen en una carga eléctrica.

Es necesario saber que las cargas eléctricas son de naturaleza positiva o negativa. Se sabe que las líneas de campo nacen desde una carga positiva y buscan interactuar con otras cargas eléctricas, si dicha interacción se da entre cargas de diferente naturaleza, las cargas se verán atraídas entre sí. Cuando las cargas tienen la misma naturaleza, se repelen. Dicho de otro modo, las líneas de fuerza siempre salen de una carga positiva y llegan a una carga negativa para morir

<sup>&</sup>lt;sup>1</sup>La ecuación 1 se lee de la siguiente manera: la integral de la superficie cerrada del producto punto entre el vector de campo eléctrico y un vector diferencial de superficie, es igual a la carga eléctrica encerrada por dicha superficie; donde el flujo eléctrico es igual a la razón entre la carga neta encerrada por la superficie y la permitividad eléctrica.

allí o simplemente para desaparecer en el infinito. Debido a la existencia de dichas líneas de fuerza podemos hablar del concepto de *fuerza eléctrica*. Por consiguiente, se puede hablar sobre la magnitud que tomaría dicha fuerza, la cual será mayor si el campo eléctrico tiene una gran intensidad. Ahora bien, será necesario introducir el concepto de *flujo eléctrico* como la cantidad de líneas de fuerza que salen de una carga eléctrica.

### <span id="page-6-0"></span>1.3. Ley de Gauss para Campo Magnético

$$
\oint \vec{B}.\,\vec{dl} = 0^2
$$

Ecuación 2. Ley de Gauss para Campo Magnético.

El estudio de la segunda ecuación de Maxwell se hace mucho más simple si se asimila la información de la ecuación anterior, esto debido a que la expresión matemática es similar. De nuevo se calcula la integral de superficie cerrada pero esta vez, están involucrados el vector de densidad de campo magnético y un diferencial de línea de la trayectoria analizada.

La ecuación que se está analizando tiene como propósito hacer un análisis de las líneas de fuerza de campo magnético, es decir, aplicando esta podemos concluir dónde nacen y dónde mueren dichas líneas de fuerza producidas por el campo magnético, sin embargo, existe una diferencia radical cuando abordamos el análisis de esta con respecto a la primera ecuación. Es decir, las líneas de fuerza del campo eléctrico dependían de la carga encerrada por la superficie y, además, de la naturaleza de esta (lo cual definía donde nacían y morían las líneas de fuerza), para el caso de la segunda ley de Maxwell, se puede notar que la integral es igual a cero lo cual permite concluir que las líneas de fuerza mueren en el mismo lugar donde nacen, o sea, las líneas de fuerza magnética se cierran sobre sí mismas.

El resultado de la integral indicaría la existencia o no, de monopolos magnéticos. Dado que el resultado de ésta es cero, se puede asegurar que no existen monopolos magnéticos, y se puede demostrar también, con el teorema de la divergencia de Gauss.

#### <span id="page-6-1"></span>1.4. Ley de Inducción de Faraday

$$
\oint \vec{E} \cdot \vec{dl} = -\frac{d}{dt} \int \vec{B} \cdot \vec{ds}^3
$$

#### Ecuación 3. Ley de Inducción de Faraday.

Faraday realizó un experimento sencillo bajo la siguiente premisa: si una corriente eléctrica puede generar un campo magnético entonces, puede ser posible que un campo magnético genere una corriente eléctrica. Para comprobar esto, Faraday usó un anillo conductor y arrolló en ambos lados del anillo cables, además, en un extremo colocó un amperímetro y en el otro, una pila que tenía la posibilidad de conectar y desconectar por medio de un conmutador. Cuando cerró por primera vez el circuito, observó que no se generó corriente. Sin embargo, logró ver que se generaba corriente instantánea cada vez que abría y cerraba el circuito.

 $2$  La ecuación 2 se lee de la siguiente manera: La integral de superficie cerrada del producto punto entre el vector de densidad de campo magnético y un diferencial de superficie, será siempre igual a cero.

<sup>3</sup> La ecuación 3 se lee de la siguiente manera: La integral cerrada del producto entre el vector de campo eléctrico y un vector diferencial de trayectoria es igual al cambio del flujo magnético en dirección opuesta. Un campo magnético variable en el tiempo produce un campo eléctrico.

Ahora bien, si se analiza la ecuación de izquierda a derecha se puede notar que allí está resumido el experimento antes mencionado, pues, se muestra que el cambio del campo magnético con respecto al tiempo puede generar un campo eléctrico. Solo queda un detalle que explicar y es el signo negativo que acompaña la derivada: se sabe que ambos campos son campos vectoriales, es decir, que en cada punto deben ser descritos con una magnitud y una dirección. Luego de tener eso en mente, se hace muy sencillo ver que el campo eléctrico generado siempre estará en la dirección contraria en la que esté el campo magnético. Por último y no menos importante, cabe mencionar que ambos campos son complementarios, por lo cual, no se puede hablar de campo magnético sin la presencia de un campo eléctrico y viceversa, además, estos campos son siempre perpendiculares entre sí.

#### <span id="page-7-0"></span>1.5. Ley de Ampere-Maxwell

$$
\oint \vec{B}.\,\vec{dl} = \mu I + \mu \varepsilon \frac{d}{dt} \vec{E}^4
$$

Ecuación 4. Ley de Ampère-Maxwell.

Hasta este punto es sabido que la corriente eléctrica es generadora de un campo magnético. Asimismo, existirá mayor densidad de campo magnético si la corriente generadora del mismo tiene una magnitud más grande. Esto es lo que expresa el primer término de la derecha del igual, es decir, afirma que los campos magnéticos son generados por corrientes eléctricas o para ser más preciso, por la densidad de corriente que existe en un determinado punto en un espacio cerrado.

Luego para tener completo el análisis de esta ecuación debe pensarse lo siguiente: en la anterior ecuación se concluye que la variación respecto al tiempo de un campo magnético puede producir un campo eléctrico, por ende, se puede pensar entonces que la variación respecto al tiempo del campo eléctrico puede generar un campo magnético, lo cual hace necesaria la aparición del segundo término a la derecha del igual.

<sup>4</sup> La circulación de la densidad de campo magnético a lo largo de una línea cerrada será igual a la corriente que circula por el conductor más la variación del campo eléctrico respecto de tiempo.

# <span id="page-8-0"></span>2. Materiales magnéticos

Un material magnético es aquel material que posee un momento magnético, por ello se puede concluir que sus átomos se comportan como imanes muy pequeños. En general, se pueden encontrar en la naturaleza 4 tipos de materiales magnéticos, esto se explica debido a que cada vez que se quiere magnetizar un material, este se expone a la presencia de un campo magnético, no se obtienen los mismos resultados para todos los materiales.

<span id="page-8-1"></span>Durante los años de experimentación se logró categorizar los materiales magnéticos dentro de las siguientes 4 ramas:

# 2.1. Diamagnéticos

Son aquellos materiales que no poseen momento magnético, por lo tanto, no puede generarse en ellos un campo magnético remanente cuando se exponen a un campo magnetizante.

# <span id="page-8-2"></span>2.2. Paramagnéticos

A nivel atómico, existen en algunos materiales unos dominios magnéticos que muestran las propiedades magnéticas del mismo, sin embargo, para este tipo de material, inicialmente dichos dominios apuntan en direcciones diferentes por lo cual su contribución individual se anula.

Luego, para poder generar en este material un campo magnético remanente, será necesario orientar los dominios con un campo magnético externo, como resultado de esto, los dominios se ordenarán en la dirección del campo magnetizante y se generará una imantación en el material.

# <span id="page-8-3"></span>2.3. Ferromagnéticos

Este tipo de materiales poseen una respuesta rápida a campos magnéticos externos por lo cual se hace fácil orientar los dominios magnéticos que poseen. Como resultado de ello se generará un campo magnético remanente con mayor facilidad en dicho material, debe tenerse en cuenta que este tipo de materiales son metálicos.

# <span id="page-8-4"></span>2.4. Ferritas

Los materiales de Ferrita tienen el mismo comportamiento magnético que los materiales Ferromagnéticos, la diferencia que existe entre ellos, se da en que las ferritas no son materiales metálicos, además, las ferritas poseen una conductividad mucho menor que los metales.

#### <span id="page-9-0"></span>3. Circuito magnético

En las secciones anteriores se han explicado las cuatro leyes fundamentales del magnetismo, sin embargo, no hay mucha claridad sobre cómo afectan dichas leyes el diseño de máquinas eléctricas, en este caso particular, en el diseño de transformadores. Ahora bien, basado en el análisis de dichas leyes se puede concluir cuales son las leyes que gobiernan el comportamiento de un transformador, dichas leyes son: **Ley de Ampère-Maxwell y Ley de inducción de Faraday.** 

Para iniciar el análisis detallado de la aplicación de las leyes mencionadas, será necesario realizar un análogo con los circuitos eléctricos, si se piensa en ello, un circuito eléctrico queda definido por una fuente de voltaje, una trayectoria cerrada para que circule la corriente y una carga, la cual puede tener diferente naturaleza (Resistiva, Capacitiva, Inductiva). Los circuitos magnéticos tienen la misma estructura, sin embargo, algunos conceptos cambian, no se habla de voltaje sino de fuerza magnetomotriz; tampoco se habla de resistencias, sino de reluctancia. Ahora bien, supóngase que se tiene el sistema de la figura 1.

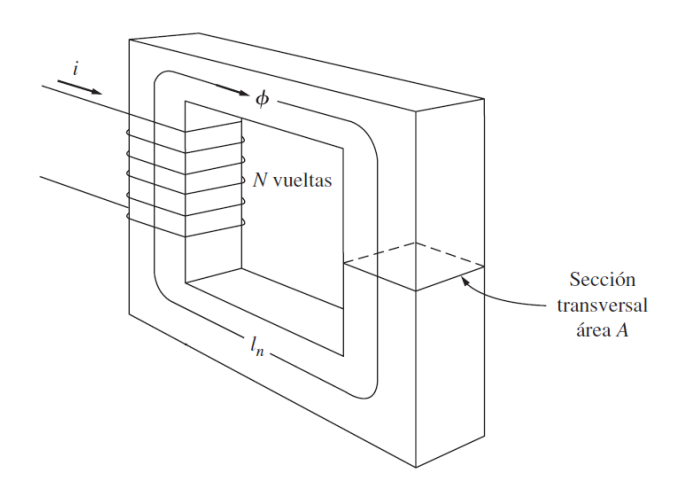

Figura 1. Transformador Ideal. Tomado de [2].

Como se puede observar hay una corriente circulando por la bobina del brazo izquierdo del núcleo, debido a la circulación de corriente se producirá un campo magnético y, además, por el núcleo ferromagnético existirá flujo magnético. El objetivo en la construcción del transformador es asegurar que la mayor cantidad de flujo magnético pueda circular por el núcleo y obtener un alto porcentaje de inducción cuando se ubique otra bobina en el brazo derecho de éste. Es por esto por lo que, se realiza el análisis mediante circuitos magnéticos, pues, haciendo uso de este análisis se puede encontrar qué tanto flujo está circulando por es el núcleo que e va a usar. Para ello se realiza el siguiente análisis matemático:

$$
\int \vec{H}.\,\vec{dl} = \text{Ineta}
$$

Ecuación 5. Corriente circulante por una superficie.

Por simple análisis se puede concluir que, la corriente neta será igual al número de vueltas (N) multiplicado por la magnitud de la corriente aplicada, luego, aplicando la definición y solucionando la integral, se tiene que:

$$
\int H * dl * \cos(0) = iN
$$

$$
H \int dl = iN
$$

Solucionando se llega a que:

$$
Hl = iN
$$

Ecuación 6. Relación entre intensidad de campo magnético, corriente, número de vueltas de la bobina y la longitud

Luego de ello, se calcula el flujo magnético por el material, el cual está dado por:

$$
\phi = \oint \vec{B} \cdot \vec{ds}
$$

Ecuación 7. Flujo Magnético en una superficie cerrada.

$$
\phi = \oint B * ds * \cos(0)
$$

$$
\phi = B \oint ds
$$

Al solucionar, se obtiene que:

 $\phi = BS$ 

Ecuación 8. Flujo magnético en términos del área y la densidad de campo magnético.

Así las cosas, se sabe que la relación entre densidad e intensidad de campo magnético (B y H) está dada por la ecuación 9. Aprovechando esto y realizando sustituciones con las ecuaciones 6,8 y 9, se define el flujo magnético en función de la reluctancia y la fuerza magnetomotriz (Ecuación 10).

> $B = \mu H$ Ecuación 9. Relación entre intensidad, densidad de campo y la permeabilidad magnética.

$$
\frac{\phi}{s} = B; \frac{\phi}{\mu s} = H
$$

$$
\frac{\phi}{\mu s} L = iN
$$

$$
\phi = \frac{Fmm}{R}
$$

Ecuación 10. Flujo Magnético en términos de la reluctancia y la fuerza magnetomotriz.

Del proceso anterior se pueden realizar varias conclusiones, en primer lugar, podría entenderse que la totalidad del flujo magnético se queda circulando por el núcleo lo cual, no es cierto puesto que la permeabilidad magnética del material es finita, por lo tanto, una cantidad del flujo magnético circulará por el aire. Otro aspecto para considerar es que la reluctancia tiene una relación inversamente proporcional con la permeabilidad, lo cual deja ver que, al usar materiales de alta magnitud en dicho aspecto, producirá una reluctancia menor y por lo tanto el flujo magnético circulará con menor oposición.

Para núcleos de gran tamaño, será necesario tener un área efectiva (S) grande y una buena permeabilidad magnética para no tener grandes niveles de reluctancia.

Si bien los materiales ferromagnéticos ofrecen ventajas favorables en comparación con otro tipo de materiales, no significa esto que no existan pérdidas de energía en el proceso de inducción de energía, sin embargo, las magnitudes de esas pérdidas no son tan grandes como las que se podrían tener en otro tipo de material.

En conclusión, se puede afirmar que la función de los circuitos magnéticos es básicamente permitir el análisis del flujo magnético en los núcleos de los diferentes tipos de materiales magnéticos, en el caso anterior, el análisis se realizó para un material ferromagnético. Además, a partir del análisis por leyes de Maxwell del transformador se pueden deducir todas las ecuaciones que gobiernan el funcionamiento del transformador eléctrico, proceso que se realizará en la sección siguiente.

# <span id="page-12-0"></span>4. Transformador eléctrico

# <span id="page-12-1"></span>4.1. Introducción

Un transformador eléctrico en es una máquina eléctrica estática, su funcionamiento se puede explicar por medio las leyes de Inducción de Faraday y la Ley de Ampérre-maxwell. Cumple con una función básica la cual es elevar o disminuir los niveles de tensión según se requieren en las diferentes etapas del sistema eléctrico de potencia. En términos constructivos, son arrollamientos de cable dispuestos sobre un núcleo ferromagnético y no hay una conexión física entre los arrollamientos, pueden existir arreglos de hasta 3 arrollamientos.

La función que cumplen los transformadores es bastante básica, sin embargo, dicha función es fundamental dentro del esquema de funcionamiento de la red eléctrica. Cuando se piensa en la estructura del sistema eléctrico de potencia, se puede concluir que está dividido en 4 etapas, Generación, Transmisión, Subtransmisión y Distribución. Es natural que durante esos procesos la magnitud de la tensión deba cambiar y por tanto se hace indispensable el uso de los transformadores en dicho esquema.

# <span id="page-12-2"></span>4.2. Construcción de un transformador eléctrico

En la actualidad, para la construcción de los núcleos se usan láminas de acero al silicio por la alta magnitud de permeabilidad magnética, el material se lamina para reducir las pérdidas por corrientes parasitas o corrientes de Eddy, sin embargo, no puede existir una separación muy grande entre láminas para evitar entrehierros que provocarían un flujo de dispersión muy alto.

Respecto a las bobinas, que son arrollamientos de cable, en general se usa cobre por sus buenas propiedades de conductividad eléctrica y su calibre puede cambiar dependiendo de la cantidad de corriente que soportará ese conductor. Cabe aclarar que para el lado de baja tensión será necesario usar siempre conductores de calibres bajos, los cables son quienes soportan corrientes grandes. La disposición de los devanados en el núcleo se puede catalogar en dos tipos:

*Tipo Núcleo:* Se les llama tipo núcleo debido a que los devanados están ubicados en cada brazo del núcleo, este tipo de topología ofrece una desventaja debido a que el flujo de dispersión es grande.

*Tipo Acorazado:* En este tipo de construcción los devanados son ubicados uno encima del otro, ambos devanados deben ir aislados con respecto al núcleo, entre ellos y también debe existir un aislamiento para las vueltas de cada arrollamiento. Con este tipo de topología se gana eficiencia en cuanto al flujo concatenado por la bobina secundaría.

# <span id="page-12-3"></span>4.3. Transformador ideal

Siempre que se habla de un proceso ideal, se está refiriendo que dicho proceso no tiene perdidas de energía, este caso se considerará que el transformador a analizar no tiene ningún tipo de pérdidas en términos de potencia eléctrica. En la figura 2, se muestra el diagrama de un transformador ideal, basado en la información que se trató en la sección anterior, se puede concluir que la disposición de las bobinas no es eficiente puesto que siempre en el diseño de transformadores se busca que el flujo de dispersión sea mínimo, por lo tanto, la forma más eficiente para lograr dicho objetivo es disponer de las bobinas en tipo acorazado. Dicho de otro modo, todo el flujo magnético generado por la acción de ambas corrientes se quedará en el núcleo ferromagnético y, además, las bobinas enlazarán todas las líneas de flujo magnético. También, se supone no existen pérdidas de potencia por calentamiento en los conductores, no hay corrientes parasitas ni pérdidas por histéresis.

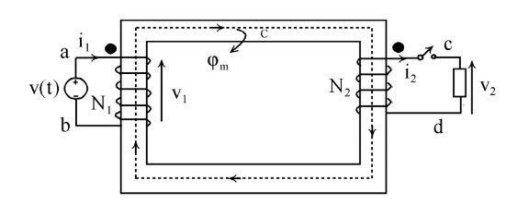

Figura 2. Transformador Ideal. Tomado de [3].

Al extremo donde está conectada la fuente de tensión variable, se le llamará primario y al otro extremo se le llamará secundario. Debido a la circulación de corriente por la bobina primaria, se producirá un campo magnético variable y además existirá flujo magnético, el cual circulará por el núcleo. Por la ley de Ampère, en el conductor de la bobina secundaría se producirá corriente y también se va a generar un campo magnético. A continuación, se demostrarán las ecuaciones que gobiernan el comportamiento del transformador eléctrico:

Por ley de inducción de faraday, se tiene que:

$$
Eind = \frac{d}{dt}\phi(t)
$$

Ecuación 11. Tensión inducida.

Luego, se adecúa la ley para las bobinas del transformador:

$$
Eind = -N\frac{d}{dt}\phi(t)
$$

Ecuación 12. Tensión inducida teniendo en cuenta las bobinas.

Además, debe recordarse que el número de espiras puede variar por lo que debe expresar como un sumatorio de las ecuaciones.

$$
Eind = \sum_{i=1}^{N} \frac{d}{dt} \phi i(t) = \frac{d}{dt} \sum_{i=1}^{N} \phi i(t)
$$

Ecuación 13. Tensión inducida teniendo en cuenta la variación de N.

Luego, se define  $\lambda$  como el flujo concatenado por la bobina, el flujo concatenado será la expresión del sumatorio:

$$
\lambda = \sum_{i=1}^N \phi i(t)
$$

Ecuación 14. Flujo magnético concatenado por una bobina

Por último, se generan las expresiones para las bobinas 1 y 2:

$$
\lambda 1 = N1 \phi m \quad ; \quad \lambda 2 = N2 \phi m
$$

Por definición, el flujo magnético se expresa como:  $\phi m = \phi m \, \text{sen}(\omega t)$ 

$$
\frac{d}{dt}\phi m = \phi m * \omega * \cos{(\omega t)}
$$

Ecuación 15. Flujo magnético como función coseno.

Retomando la ecuación 12 y reemplazando en ella, la ecuación 15, se obtiene:

$$
E1 = N1(\phi m * \omega * \cos(\omega t))
$$

Ecuación16. Tensión inducida en el devanado primario en forma sinusoidal.

$$
E2 = N2(\phi m * \omega * \cos(\omega t))
$$

Ecuación17. Tensión inducida en el devanado secundario en forma sinusoidal.

Usando los valores en magnitud de la ecuación 16 y, además, en RMS, se logra demostrar la ecuación fundamental de la máquina eléctrica (Ecuación 18):

$$
E1 = N1 * B * S * \frac{2\pi f}{\sqrt{2}}
$$
  

$$
E1 = 4.44 * N1 * B * S * f
$$

Ecuación 18. Ecuación fundamental de la máquina eléctrica.

La relación de transformación se demuestra realizando la división entre las ecuaciones 16 y 17:

$$
\frac{E1}{E2} = \frac{N1}{N2} = a
$$

Ecuación 19. Relación transformación de tensión.

Se obtiene la relación de corrientes, sabiendo que las fuerzas magnetomotrices en ambas bobinas deben ser igual.

$$
N1I1 = N2I2
$$

$$
\frac{I1}{I2} = \frac{N2}{N1}
$$

Ecuación 20. Relación transformación de corriente.

Por último, se obtiene la ecuación para la potencia del transformador ideal.

$$
Pent = Vp * lp * \cos(\theta p)
$$

Ecuación 21. Potencia en el devanado primario.

$$
Psal = Vs * Is * \cos(\theta s)
$$

Ecuación 22. Potencia en el devanado secundario.

Para el transformador ideal, se sabe que los ángulos son iguales tanto en el primario como en secundario, por lo tanto  $\theta = \theta p = \theta s$ . En otras palabras, este transformador tiene el mismo factor de potencia tanto en el lado de alta como en el lado de baja tensión.

$$
Psal = \frac{Vp}{a} * alp * \cos(\theta)
$$
  
\n
$$
Psal = Vp * lp * \cos(\theta) = Pent
$$
  
\n
$$
Qsal = Vp * lp * \sin(\theta) = Qent
$$
  
\n
$$
Sent = Vp * lp = Vs * ls = Ssal
$$

De lo anterior, se puede concluir que la potencia de entrada de un transformador ideal es igual a la potencia de salida.

#### <span id="page-15-0"></span>4.4. Transformador real

En este punto del análisis de tienen en cuenta las pérdidas por calentamiento que se producen realmente en los conductores de cobre con los que se construyen los devanados, además, se tiene en cuenta el flujo de dispersión. Dichas consideraciones, harán que la topología del circuito tenga elementos adicionales y que la potencia de salida del transformador difiera de la potencia de entrada puesto que, los voltajes inducidos no van a ser iguales, sin embargo, las relaciones entre corriente y tensión siguen cumpliendo con las ecuaciones demostradas anteriormente.

La figura 3, muestra un esquemático del comportamiento de las líneas de campo magnético y deja ver que no todo el flujo es concatenado por las bobinas.

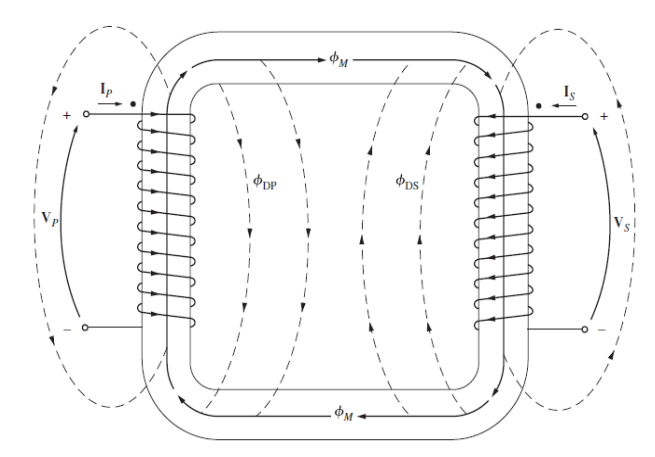

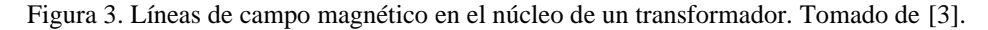

Matemáticamente, el considerar dicho efecto se manifiesta del siguiente modo:

 $\phi_1 = \phi_m + \phi d_1$ ;  $\phi_2 = \phi_m + \phi d_2$ 

Ecuación 23. Flujos Magnéticos.

Luego, se expresa cada flujo en términos de la inductancia:

$$
Ld1 = N1 \frac{d}{dt} \phi d1 \quad ; \quad Ld2 = N2 \frac{d}{dt} \phi d2
$$

Ecuación 24. Expresión para las inductancias.

 $X1 = Ld1 * \omega$ ;  $X2 = ld2 * \omega$ 

Ecuación 25. Expresión para las reactancias.

La figura 4, muestra el circuito del transformador agregando las consideraciones anteriormente mencionadas.

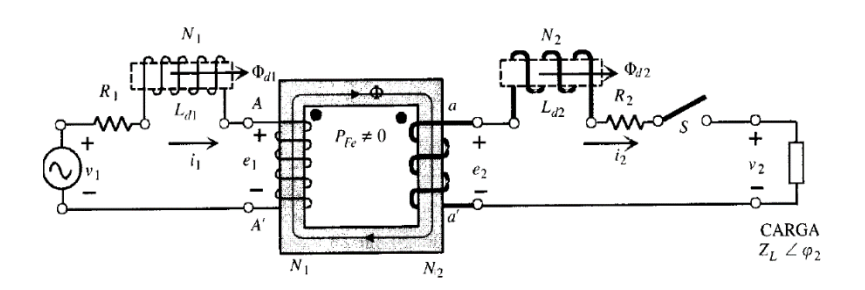

Figura 4. Circuito magnético del transformador teniendo en cuenta el modelado de las bobinas. Tomado de [3].

#### <span id="page-16-0"></span>4.5. Circuito equivalente del transformador eléctrico.

Con fin de construir un modelo equivalente exacto del transformador real es necesario tener presentes los siguientes 4 aspectos:

- 1. Las pérdidas en el cobre, estas son causadas por el calentamiento debido al flujo de electrones.
- 2. Las pérdidas por corrientes parásitas, estas causan calentamiento en el núcleo del transformador.
- 3. Pérdidas por histéresis, están relacionadas con la magnetización del material.
- 4. Flujo de dispersión.

Partiendo de los problemas que se han mencionado anteriormente, lo que se hace ir incluyendo uno a uno estos elementos en el modelo matemático del transformador. El efecto más fácil de introducir es el efecto de pérdidas por calor en el cobre, solo será necesario agregar una resistencia por bobina. El flujo de dispersión será modelado por las inductancias descritas en las ecuaciones 23 a 25. Hasta ahora se tiene un modelo como el mostrado en la figura 5.

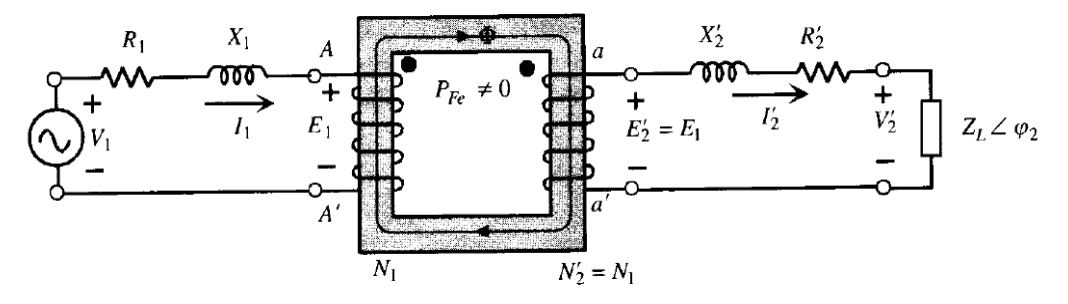

Figura 5. Circuito magnético del transformador. Tomado de [3].

De este modo, solo faltaría incluir los fenómenos producidos en el núcleo. Como la corriente de magnetización es proporcional al voltaje aplicado en la región no saturada, además, tiene un retraso de 90° respeto del voltaje, se puede modelar como una reactancia inductiva **Xm.** Por último, solo queda agregar una resistencia **Rn** que modela las pérdidas en el núcleo y las corrientes por histéresis, es necesario resaltar que las corrientes por pérdidas en el núcleo y por histéresis, son corrientes no lineales.

Luego del proceso mencionado, se puede llegar al circuito equivalente real del transformado, el cual se muestra en la figura 6.

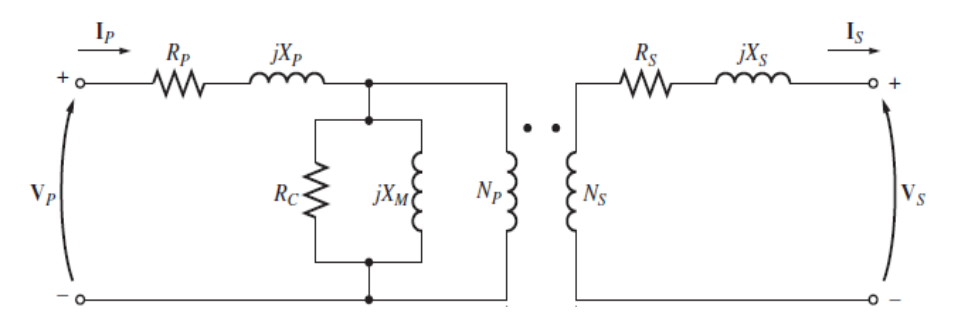

Figura 6. Modelado eléctrico de un transformador. Tomado de [4].

Utilizar el circuito equivalente para realizar cálculos puede llegar a ser complejo si se tiene en cuenta la relación de transformación, por lo tanto, puede referirse el bobinado secundario al primario o viceversa y de ese modo los cálculos serán mucho más simples. A continuación, se demuestran las ecuaciones para realizar dicho proceso, en este, se refiere el secundario al primario.

Las nuevas variables se nombrarán con una tilde y serán elementos equivalentes a los elementos del bobinado primario. Ahora bien, se tienen las siguientes relaciones de tensiones, corrientes e impedancias:

• *Tensiones:*

$$
\frac{E1}{E'2} = \frac{N1}{N'2 = N1} = 1
$$

 $E'2 = E1 = mE2$ Ecuación 26. Tensión del secundario referido al primario.

• *Corrientes:*

 $S2 = V2 * I2 = V'2 * I'2$  $V2 * I2 = mV2 * I'2$  $I'2 = \frac{I2}{I}$  $\boldsymbol{m}$ 

Ecuación 27. Corriente del secundario referida al primario.

• *Impedancias:*

$$
R2 * I22 = R'2 * I'22 ; X2 * I22 = X'2 * I'22
$$
  

$$
R2 * (mI'2)2 = R'2 * I'22 ; X2 * (mI'2)2 = X'2 * I'22
$$
  

$$
m2 * R2 = R'2 ; m2 * X2 = X'2
$$

Ecuación 28. Reactancia del secundario referida al primario.

Al usar las ecuaciones 26, 27 y 28. Se puede obtener un equivalente como el mostrado en la figura 7.

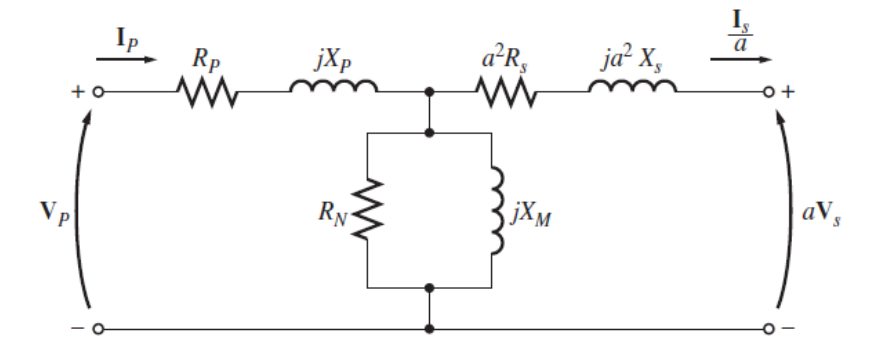

Figura 7. Circuito equivalente referido al primario. Tomado de [2].

La rama de magnetización puede ubicarse a la entrada del bobinado primario, lo cual hará que los cálculos sean mucho más sencillos puesto no se tendrá en cuenta dicha parte del circuito.

#### <span id="page-18-0"></span>4.6. Cálculo de los parámetros del circuito equivalente del transformador

En las secciones anteriores se ha logrado establecer un circuito equivalente por medio del cual se simplifica el diseño de estos, por ahora, solo queda aprender a encontrar los parámetros de los elementos que componen el circuito. Para ello se hace uso de dos ensayos de laboratorio, los cuales se conocen como **Ensayo de cortocircuito** y **Ensayo de circuito abierto**. En general, las pruebas se pueden realizar en cualquiera de los dos devanados, se llegará a las mismas conclusiones, sin embargo, es recomendado realizar la prueba de cortocircuito en el devanado primario para limitar la corriente de cortocircuito puesto que, en este lado, hay mayor tensión.

#### <span id="page-18-1"></span>4.6.1. Ensayo de Vacío

Este proceso consiste en alimentar el transformador por lado primario con tensión nominal, se tomarán medidas de tensión, corriente y potencia en este lado primario del transformador y el secundario quedará abierto. Con este ensayo se conocen los parámetros de la rama de magnetización. El cálculo de los parámetros de la rama de magnetización se realiza del siguiente modo:

$$
Ym = \frac{Ica}{Vca}
$$

Ecuación 29. Magnitud de la admitancia del transformador.

$$
\theta = \arccos \frac{Pca}{Ica * Vca}
$$

Ecuación 30. Fase del fasor admitancia.

Conocido el ángulo y la magnitud de la admitancia se puede calcular fácilmente el valor de la resistencia y la reactancia. Solo debe expresarse la admitancia en forma rectangular. En la figura 8 se muestran las conexiones necesarias para realizar esta prueba.

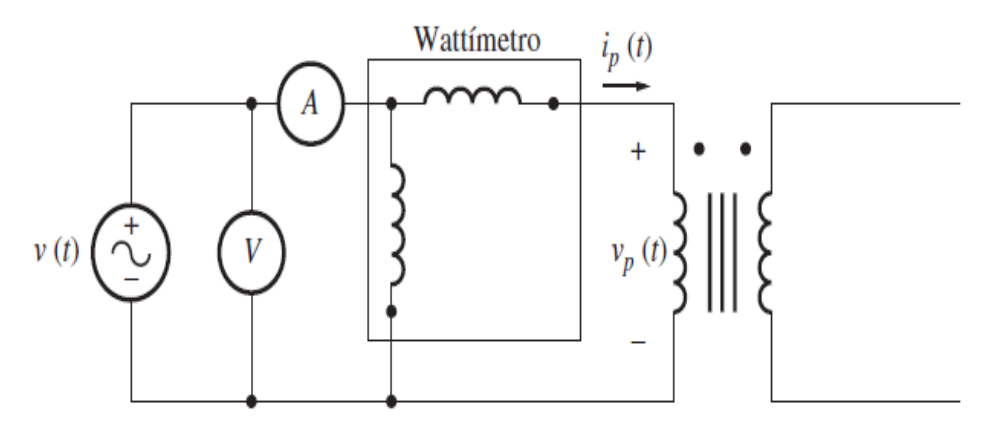

Figura 8. Conexión de los dispositivos de medida para el ensayo de vacío. Tomado de [4].

# <span id="page-19-0"></span>4.6.2. Ensayo de Cortocircuito

Se debe realizar un corto en el secundario del transformador y alimentar con una fuente de voltaje por el lado primario, se debe incrementar el voltaje desde cero hasta que circule corriente nominal por los devanados. Se tomarán medidas de voltaje, corriente y potencia.

El procedimiento para encontrar los valores de las resistencias y las inductancias de ambos lados del transformador.

$$
Z = \frac{Vcc}{Icc}
$$

Ecuación 31. Magnitud del fasor impedancia.

$$
\theta = \arccos \frac{Pcc}{lcc * Vcc}
$$

Ecuación 32. Fase del fasor impedancia.

Al encontrar la impedancia en coordenadas rectangulares, se obtendrá una Zequivalente, por lo tanto, deberá usarse la ecuación 33 para encontrar los valores de las inductancias y resistencias de ambos lados del transformador.

$$
Ze = Re + jZe
$$

$$
Z = (Rp + m2Rs) + j(Xp + m2Xs)
$$

Ecuación 33. Valor de los parámetros de la rama serie del transformador.

#### <span id="page-20-0"></span>4.6.3. Regulación y eficiencia del transformador

Hasta este punto el transformador eléctrico ya está casi descrito, es decir, se ha hablado acerca de los materiales con los que se construye, se realizó un modelo eléctrico del mismo y, además, se han demostrado todas las ecuaciones que gobiernan su funcionamiento; También, se habló acerca de los postulados magnéticos que dan origen a las máquinas eléctricas. Por otro lado, se ha manifestado que toda máquina eléctrica tiene pérdidas en su proceso de transformación de energía, para este caso se ha hablado de pérdidas en el cobre y pérdidas en el núcleo del transformador, lo cual hará que las medidas de tensión y potencia tomadas a la salida de este difieran un poco de las esperadas. Por tal motivo, se habla acerca de eficiencia del transformador, lo cual no es más que una razón entre la potencia de salida y la potencia de entrada (Ecuación 34).

$$
\eta = \frac{Pout}{Pin} * 100\%
$$

Ecuación 34. Eficiencia del Transformador.

Otro factor que debe ser tenido en cuenta, es la regulación de tensión, la cual nos deja ver qué tanto porcentaje del voltaje de alimentación es consumido por la rama de dispersión de este (Ecuación 35).

$$
RV = \frac{Vpc - Vprimario}{Vprimario} * 100\%
$$

Ecuación 35. Regulación de tensión del transformador.

# <span id="page-21-0"></span>5. Clasificación de los transformadores

Se puede hablar de una amplia aplicación de los transformadores, por ende, estos se clasifican dependiendo de la

disposición final del mismo. De modo que, estos pueden ser clasificados de la siguiente manera:

- *Transformador de Potencia:* Disponen de todas las características mencionadas a lo largo del capítulo, agregando que se pueden usar como autotransformadores. Estos últimos tienen una mayor aplicación en las sub-estaciones eléctricas.
- *Transformador de Distribución:* Son aquellos que tiene por fin modular el paso de la tensión trifásica (que es aquella que genera 3 tensiones, pero de forma asimétrica), de modo tal que la pasa a una sola fase con el objeto de que la misma pueda ser de uso domiciliario.
- *Transformadores de Protección y de Medida:* Son usados en conjunto con algunos relés de protección en los sistemas de potencia, esto para ayudar a tomar una decisión de acción del relé para aislar una falla en el sistema. Pueden encontrarse aplicaciones de transformadores de corriente y de potencial.

# <span id="page-22-0"></span>6. Transformador Planar.

#### <span id="page-22-1"></span>6.1. Introducción.

Al igual que cada cosa en nuestro entorno, con el paso del tiempo ha sido necesario realizarle algunas mejoras para ampliar su aplicación hacia otras áreas, desde 1967 se han realizado planteamientos para potenciar la usabilidad de los transformadores eléctricos en diversos puntos de la industria mundial.

Con dicha idea en mente, diversos exponentes han contribuido en el desarrollo de un transformador planar, este dispositivo integra todos los conceptos electromagnéticos estudiados a través del documento, sin embargo, tiene diferencias visibles con respecto al transformador convencional. Un punto mejorado fue su tamaño, lo cual hace que éste se pueda usar en aplicaciones como la aviación, generación distribuida, movilidad eléctrica, entre otras. Además, se diseñó para operar en rangos de frecuencia mucho más grandes, es decir que, los fenómenos aprovechados por el transformador convencional también pueden ser aprovechados en un transformador planar, pero en rangos de frecuencia mucho más elevados, lo cual lo convierte en un dispositivo ajustado a los requerimientos de la electrónica de potencia.

A continuación, se estudiará el diseño de un transformador planar.

#### <span id="page-22-2"></span>6.2. Diseño de un Transformador Planar.

El aspecto más relevante al momento de realizar el diseño de un transformador es la potencia que este va a soportar, dicho aspecto está directamente relacionado con las dimensiones y la calidad que debe tener el núcleo a elegir para la construcción del prototipo. En ese orden de ideas, dos aspectos que cobran relevancia son, la sección transversal del núcleo que se verá impactada por el campo magnético y el área producto; éste último concepto relaciona la densidad de corriente, la potencia nominal y la energía que puede soportar dicho transformador.

Una de las ventajas a mencionar del TP (Transformador Planar) respecto del transformador convencional, será que la sección transversal del TP es mayor que la del transformador convencional, es decir, el núcleo tiene un mayor aprovechamiento del campo magnético, lo cual hace que el rendimiento sea mejor, y, por ende, no serán necesarias demasiadas vueltas en la conformación de los devanados. Luego, la ecuación 33, muestra cómo se calcula la densidad de campo magnético para dicho núcleo y la ecuación 34, muestra cómo se calcula el área producto

$$
B = \frac{e \text{ Kd}}{n \text{ } Ae}
$$

Ecuación 33. Densidad de campo magnético en el núcleo de un transformador planar. Tomado de [5].

Donde, las variables relacionadas en dicha ecuación son:

- B: Densidad de Campo Magnético
- n: Número de vueltas en los devanados
- Ae: Área transversal del núcleo

e: Excitación

Kd: Constante dimensional

$$
A_{P} = \left[\frac{10000 S_{N}}{4.44 \left(\frac{x}{x+1}\right)k_{h}k_{w}k_{f}fB_{m}}\right]^{\frac{8}{7}}
$$

Ecuación 34. Cálculo del área producto del núcleo. Tomado de [6].

Las constantes relacionadas en la anterior ecuación son:

**Ap:** Área producto

**SN**: Potencia nominal del transformador

**F**: Frecuencia

**Bmáx**: Densidad de Campo Magnético Máximo

**Kh**: Factor de apilamiento del núcleo

**Kw**: Factor de relleno de ventana

**X**: Coeficiente de densidad de corriente, suponer que X=1.

**Kj**: Variable de temperatura.

Las variables  $K_h$  y  $K_w$  tienen valores de 0.95 y 0.4 a 0.6 respectivamente. Por último, la variable  $K_i$  tomará diferentes valores para diferentes temperaturas, será igual 366 para 25 °C, 534 para 50 °C y 603 para 60 °C.

Además de tener los conceptos anteriores cuantificados, es necesario conocer qué tipo de forma puede tener el núcleo. Para ello se hará uso de la investigación realizada por el Ing. Sebastián Guarín en el documento "Análisis, Simulación y Construcción de un Transformador Planar". Como allí se menciona las configuraciones de núcleos más usadas son aquellas con forma EE y EI, sin embargo, pueden encontrarse muchas otras. A continuación, se muestra en una imagen las diferentes topologías estudiadas en dicho documento.

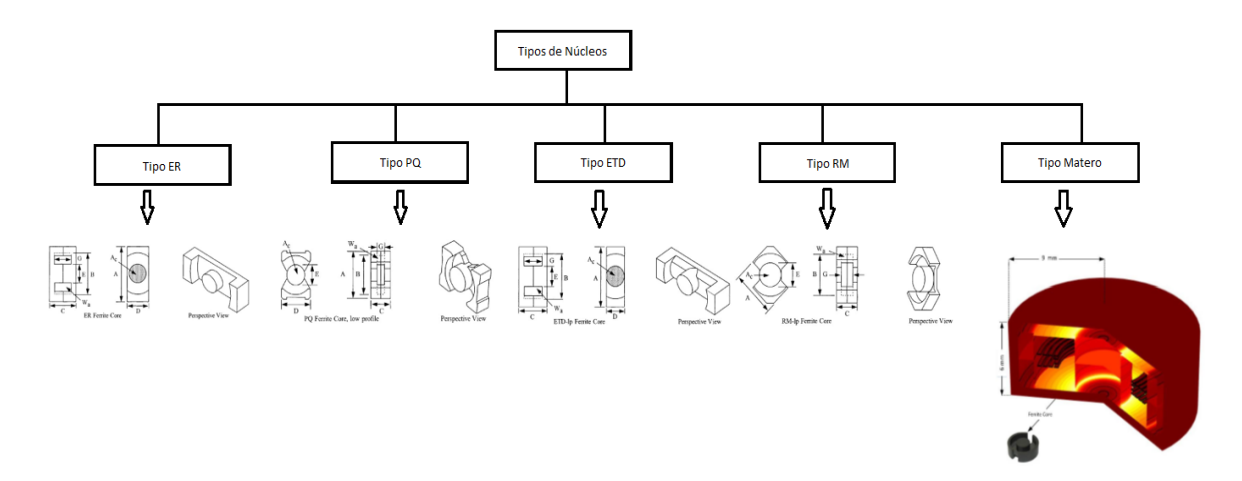

Figura 9. Tipos de núcleos usados en la construcción del transformador planar. Tomado de [7].

Luego de tener la información necesaria para realizar el diseño del núcleo, se procede a realizar el diseño de las bobinas.

Durante los años de estudio implementados en esta área se ha podido recopilar, encontrar o proponer diversas formas para la consecución las bobinas. Como se expone en el documento de tesis de pregrado del Ing. Sebastián Guarín "Análisis, Simulación y Construcción de un Transformador Planar" existen 3 formas para diseñar las bobinas del TP, las cuales son: Tipo PCB, Tipo Meandro y Tipo Marco de Plomo [7].

# <span id="page-24-0"></span>6.2.1. Tipo PCB.

Se pretende diseñar un circuito con trayectoria semicircular o completamente circular, en forma de pista para proporcionar un camino a la corriente, luego de tener dicho diseño, se realiza la impresión de este en una placa. Toman su nombre debido a que aprovechan la tecnología para imprimir circuitos electrónicos sobre placas.

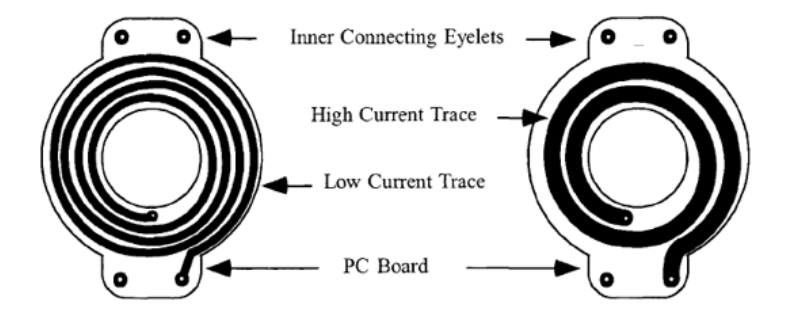

Figura 10. Pistas con forma de circunferencia usadas para los devanados. Tomado de [8].

# <span id="page-24-1"></span>6.2.2. Tipo Meandro.

El camino para el corriente ofrecido por este tipo de bobina tiene forma sinusoidal, están hechas a base de cobre, sin embargo, también se pueden imprimir dichos caminos por medio de PCB. La diferencia entre los tipos de bobina mencionados no radica en el material usado sino en la estructura de la trayectoria; para las bobinas PCB, es circular o semicircular y para el tipo meandro, son sinusoides o curvas. Suelen usarse de este tipo para condiciones de corriente alta puesto que, por ser mayoritariamente construidas con cobre, pueden soportar más corriente.

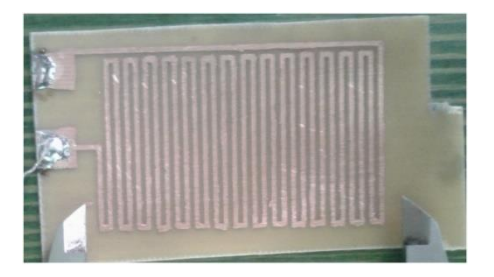

Figura 11. Pistas tipo meandro impresas en PCB. Tomado de [9].

# <span id="page-25-0"></span>6.2.3. Tipo Marco de Plomo.

Tienen una estructura tipo marco, su borde es amplio por lo cual pueden soportar corrientes más grandes, sin embargo, solo se pueden conformar una vuelta.

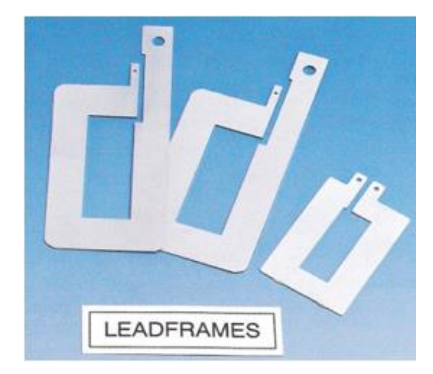

Figura 12. Devanados construidos con marco de plomo. Tomado de [5].

Los conceptos anteriormente expuestos, fueron analizados, comprendidos y aplicados en el desarrollo del prototipo PTUTP-1.

# <span id="page-26-0"></span>7. Descripción del montaje del PTUTP-1 y datos placa

# <span id="page-26-1"></span>7.1. Elección del Núcleo

El material usado fue ferrita, la configuración usada fue tipo PQ y se solucionaron problemas de simetría al juntar las dos mitades ya que no ajustaban bien, lo cual generaría un entrehierro. La figura 13 muestra el núcleo antes y después de solucionar el problema del entrehierro.

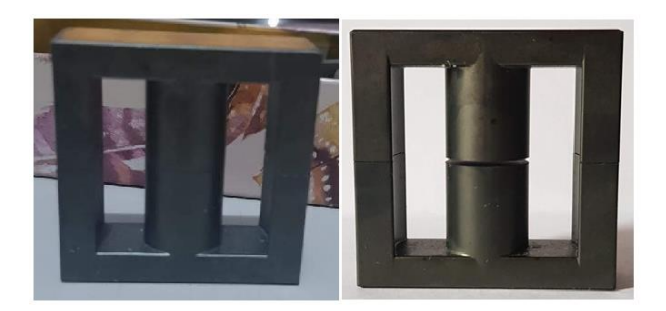

Figura 13. Núcleo de ferrita usado para la construcción del transformador.

#### <span id="page-26-2"></span>7.2. Diseño de los devanados

Como la relación de transformación que se deseaba usar para este prototipo era de 1:1, las bobinas debían contar con la misma cantidad de vueltas en el primario y en el secundario. También, se puede afirmar que este dispositivo fue pensado para soportar corrientes pequeñas por lo que dichas bobinas fueron implementadas en PCB. Deben tenerse en cuenta las dimensiones de las columnas que conforman el núcleo por lo que al final, se realizaron dos vueltas sobre cada PCB. Sin embargo, cada bobina cuenta con tres placas que se diseñaron de forma tal que el punto de inicio de una bobina se pudiese conectar el inicio de otra bobina, es decir, realizar una conexión en serie y de ese modo obtener bobinas con más vueltas de cobre, por lo tanto, los bobinados cuentan con 6 vueltas de cobre. La Figura 14, muestra las placas PCB usadas.

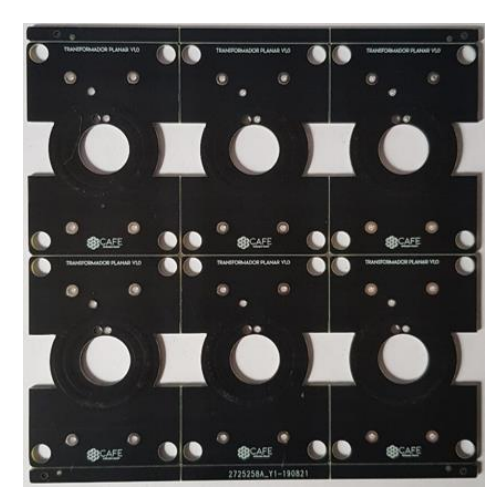

Figura 14. Bobinas impresas en PCB.

Luego de tener dichos elementos, se procede al ensamble del prototipo. Dicho ensamble fue realizado utilizando tornillos y tuercas que impedían el contacto entre placas PCB, el contacto eléctrico entre ellas fue proporcionado por trozos de conductor de cobre N° 14. La figura 15, muestra el prototipo PTUTP-1 en su fase final.

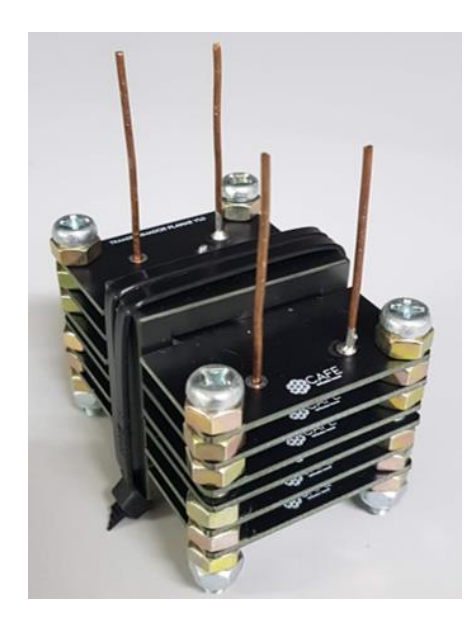

Figura. 15. Montaje del PTUTP-1. Tomado de [7].

Además de las características constructivas del PTUTP-1 es necesario realizar una caracterización eléctrica del mismo, es decir, se deben establecer los valores de tensión y corriente máxima que tiene este transformador, así como la potencia y demás variables de interés para el desarrollo de aplicaciones reales en las cuales se puede utilizar dicho elemento.

Para el cálculo de la corriente es necesario tener en cuenta el área de la pista de cobre impresa en la PCB. Según el documento del Ing. Sebastián Guarín, el ancho de la pista de cobre es de 2,2[mm], el grueso de tal pista para las capas externas es de 70 [µm] y para pista internas el valor es de 35 [µm]. Debe tenerse en cuenta que dichos valores (de grosor) son los asumidos por la empresa que imprimió las bobinas, argumentado que éstos son regidos por estándares internacionales. Luego de tener tal información, es necesario hacer uso de las ecuaciones 35 y 36 para calcular la magnitud de la corriente máxima que puede circular por las bobinas.

$$
Ancho = \frac{\text{Área}}{\text{Groso} \times 1.378}
$$

Ecuación 35. Magnitud del Ancho de la PCB

$$
Area = (\frac{Imax}{K1 \times \Delta T^{K2}})^{\frac{1}{K3}}
$$

Ecuación 36. Magnitud del área del cobre

De diferentes referencias se conoce que los valores para las constante K1, K2 y K3 difieren para capas intermedias y externas, la tabla 1 muestra los valores típicos recolectados de las referencias.

| <b>Placa PCB</b>                                   | K 1    |        | K3     |
|----------------------------------------------------|--------|--------|--------|
| <b>Intermedia</b>                                  | 0.0150 | 0.5453 | 0.7349 |
| Externa                                            | 0.0647 | 0.4281 | 0.6732 |
| $ -$<br><b>Contract Contract Contract Contract</b> |        | - -    | $-$    |

Tabla 1. Constantes según el tipo de placa.

Ahora bien, realizando los cálculos necesarios se tiene que, para capas externas e intermedias, respectivamente, los valores de corriente máxima serán:

 $\text{Area} = 0.212 \text{[mm}^2\text{]}$ ; Imax = 90.33 $\text{[mA]}$  $\text{Area} = 0.106 \, [mm^2]$ ;  $\text{Imax} = 16.68 \, [mA]$ 

Los cálculos por realizar durante la construcción de este documento se usará la corriente de 16 [mA], de tal forma se evitará que las placas ubicadas en la zona intermedia sufran daños por sobre corriente. Se puede notar que, el ΔT fue calculado para una temperatura ambiente de 25[°C] y una temperatura de operación de 50[°C].

Luego, continuando con la parametrización del transformador, se siguieron los pasos sugeridos por el texto "Transformer and Inductor design handbook", desarrollado por Marcel Dekker. En el cual, por medio de una relación entre diámetros internos y externos de la PCB donde se tiene la pista de cobre, se puede obtener la resistencia de la bobina. Ahora bien, la figura 18 muestra las medidas obtenidas de la PCB tanto para diámetro interno como externo.

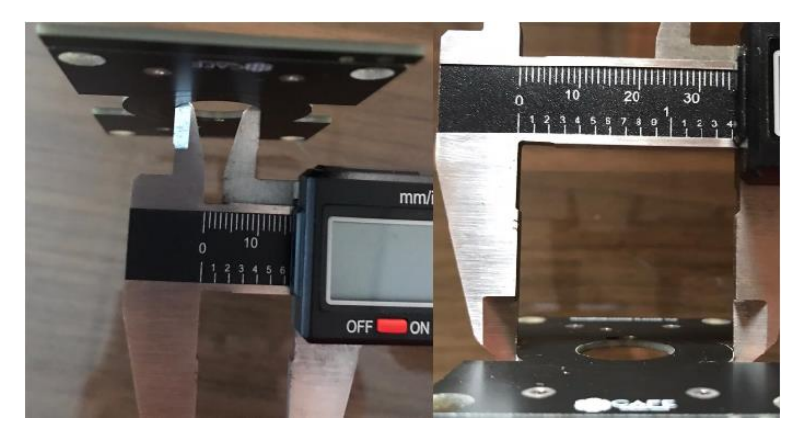

Figura. 16. Medidas de Diámetro interno t externo de las placas PCB

Para calcular la resistencia asociada a cada bobina, se debe tener en cuenta que, por cada placa se tienen 2 vueltas de cobre, dos por cada cara de la PCB. También, es de notar que cada bobina está compuesta por 3 placas, por ende, el número de vueltas (N) por cada bobina será de 12. Por medio de la ecuación 35 se obtiene el MLT (Mean Length Turn), luego se calcula la resistencia por medio de la ecuación 37.

$$
MLT = \frac{\pi (DE + DI)}{2}
$$

Ecuación 36. Radio medio de las bobinas. Tomado de [8].

$$
MLT = \frac{\pi(35 + 16)}{2} = 81,681 \, [mm]
$$

$$
R = MLT \times N \times \left(\frac{\mu\Omega}{mm}\right) 10^{-6}
$$

Ecuación 37. Resistencia del cobre usado en las bobinas. Tomado de [8].

$$
R = 81,614 \times 12 \times 99e10^{-6} = 97,03e10^{-3} [m\Omega]
$$

La potencia aparente (S) que puede entregar el transformador será igual al producto entre los valores de tensión nominal y corriente máxima. Para los experimentos realizados se asume un valor de tensión nominal de 2.5[V] de cresta máxima. Ahora bien, la ecuación 37, muestra el valor de potencia nominal del transformador.

$$
S = Vrms \times I = \frac{5}{\sqrt{2}}[V] \times 90.33[mA] = 319.36 [mVA]
$$

Recopilando tal información, se pueden generar los datos de placa para el PTUTP-1, los cuales se consignan en la tabla 2.

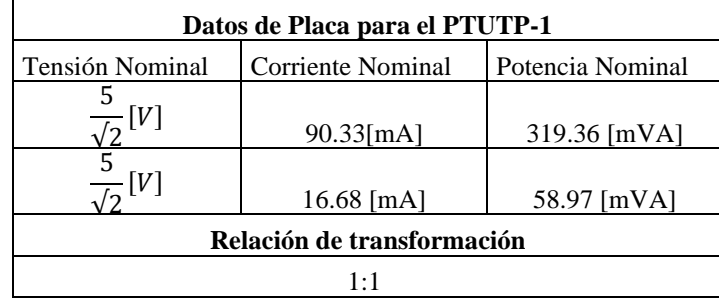

Tabla 2. Datos de placa del PTUTP-1.

#### <span id="page-30-0"></span>8. Cálculo de los parámetros para el circuito equivalente del PTUTP-1

Para realizar este experimento es necesario realizar un proceso de calibración de los elementos de medida, así como las fuentes que fueron utilizadas. Este proceso consiste en tomar dos generadores de señales con las mismas características constructivas y realizar alrededor de 20 medidas para determinar la repetibilidad en el valor de tensión de salida que pueden tener las fuentes usadas, así como los elementos de medida usados (osciloscopio y multímetro).

Las figuras 17, 18 y 19 muestran los gráficos obtenidos a partir de las mediciones realizadas para las frecuencias 5, 15 y 20 [KHz], de allí se puede notar que el comportamiento de las fuentes no varía demasiado entre muestra y muestra, además, no es muy sensible a los cambios de frecuencia en el generador de señales.

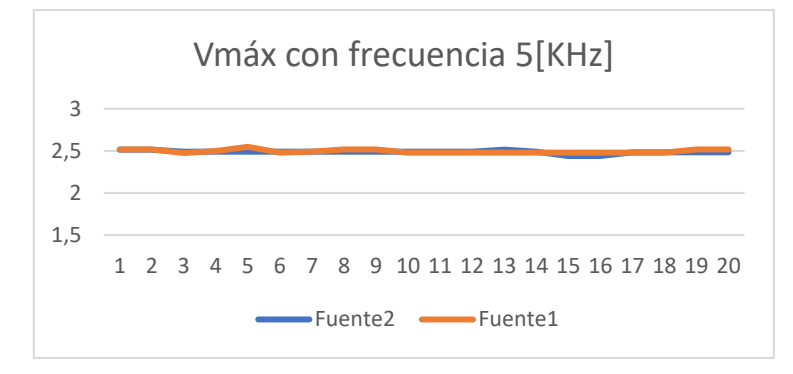

Figura 17. Vmáx leído desde el osciloscopio

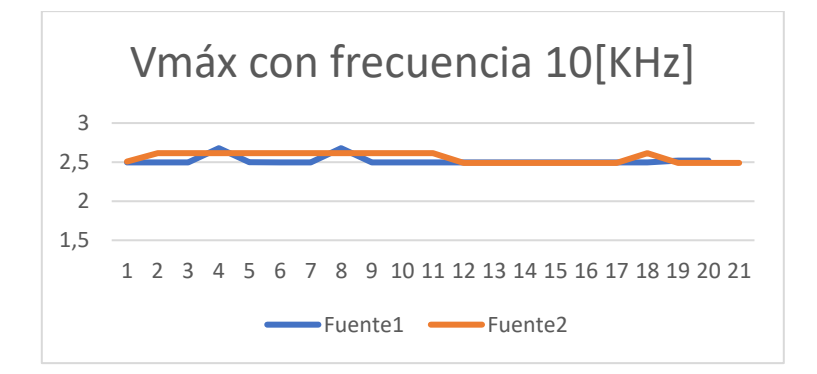

Figura 18. Vmáx leído desde el osciloscopio

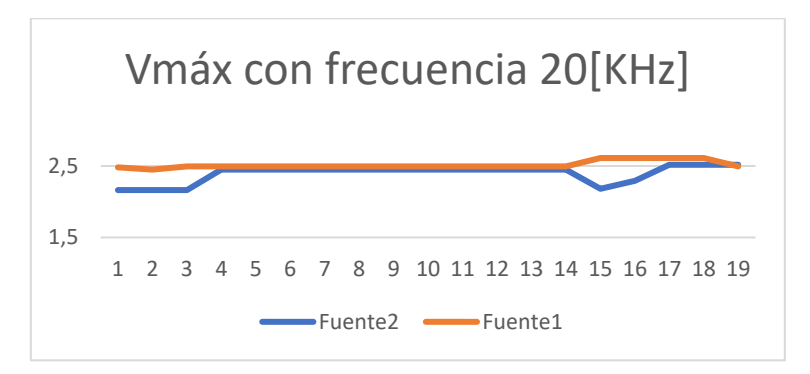

# Figura 19. Vmáx leído desde el osciloscopio.

Mediante la realización de tales medidas de calibración para la fuente y los elementos de medida, se procede a verificar la relación de transformación del transformador, este proceso se realiza con frecuencia de 10[KHz] hasta 5[MHz], se elige este rango, puesto que, en este intervalo se puede apreciar que la mayoría del flujo magnético producido es concatenado en el núcleo del transformador y, por ende, existe un buen rendimiento del transformador. Ahora bien, el experimento consiste en excitar con una señal sinusoidal de 5 [V] pico a pico en el primario, luego se debía tomar medidas de tensión en el primario y secundario, dichas medidas se realizaron con el transformador trabajando en vacío.

Es de tener en cuenta que las sondas del osciloscopio deben estar configuradas en (X1), de lo contrario, no se tendrán lecturas precisas de tensión y frecuencia en el osciloscopio. La tabla 3 muestra los valores de tensión pico a pico y máximo tanto en el primario como en el secundario.

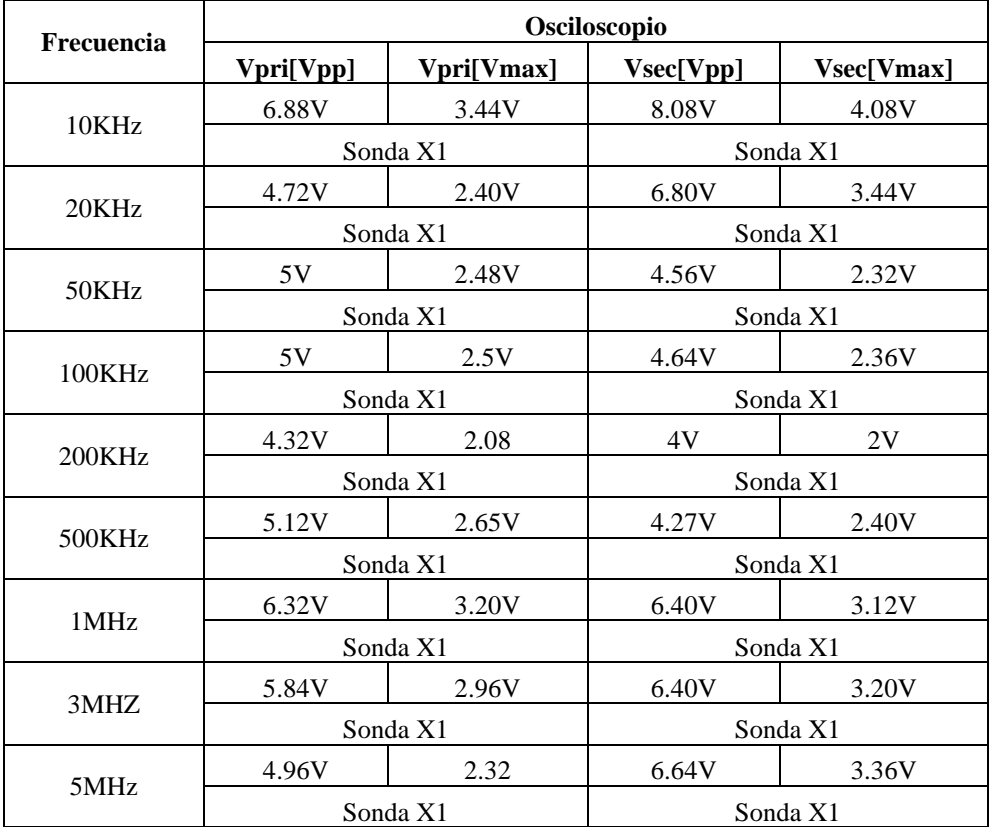

Tabla 3. Verificación de la relación de transformación.

De la tabla 3 se puede concluir que, para las frecuencias de 50, 100, 200 y 500 [KHz] se mantiene una relación de transformación tal como se asegura en el diseño planteado en la tesis del Ing. Sebastián Guarín, de manera que, las demás medidas realizadas este documento se hicieron en dicho rango de frecuencias donde se comprobó el comportamiento esperado.

De revisar el estado del arte que se tiene para este problema específico, se pudo concluir que el circuito equivalente para los transformadores de tipo planar tienen gran similitud con los circuitos equivalente para los transformadores convencionales, esto se debe a que básicamente se utilizan las mismas partes eléctricas para la construcción del mismo, es decir, se tiene un elemento para hacer circular el flujo magnético (Núcleo) y se tienen elementos por los cuales circulará corriente eléctrica (Bobinas). Sin embargo, en el caso de los transformadores de alta frecuencia se debe considerar las capacitancias que se generan entre las bobinas, así como la capacitancia que se tiene por cada bobina. Así las cosas, se ha podido establecer que el circuito equivalente para un transformador planar es el mostrado en la figura 20.

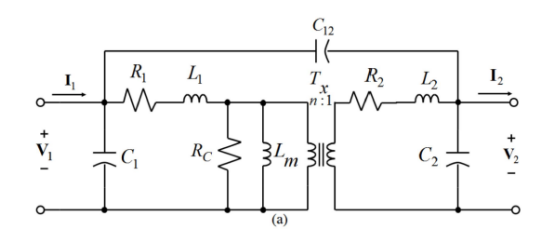

Figura 20. Circuito Equivalente para el Transformador. [10]

Para realizar un análisis del circuito anteriormente mostrado se deben realizar algunas supones, por ejemplo, debe saberse en que rangos de frecuencia se trabajará con dicho transformador puesto que al tener frecuencias altas las reactancias capacitivas no son consideradas dada su pequeña magnitud. También, dado que el circuito solo va a excitarse con una tensión sinusoidal máxima de 5[V] pico a pico, las pérdidas en el núcleo serán muy elevadas, por ende, la magnitud de la resistencia  $R_c$  será muy grande, así pues, se puede eliminar del circuito puesto que no existirá paso de corriente por tal rama. Ahora bien, la figura 21 muestra el circuito equivalente al cual se le calcularán los parámetros y posteriormente se realizarán cálculos para comprender que efectos tiene sobre la carga.

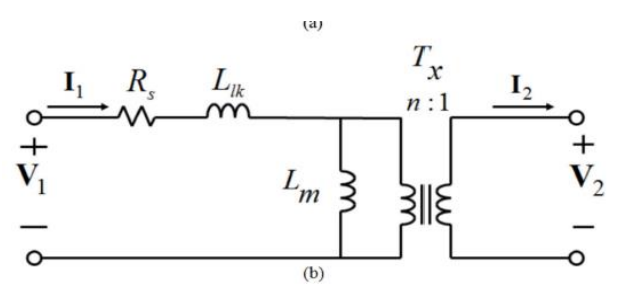

Figura 21. Circuito Equivalente Simplificado. [10]

Así las cosas, y teniendo como referencia el documento publicado en la IEEE por Lew Andrew R Tria, Daming Zhang y Jhon E. Fletcher con título "High-Frequency Planar Transformer Parameter Estimation" en el cual se presentan tres metodologías para calcular los parámetros del circuito equivalente simplificado, se realiza la descripción de las metodologías y se determina cuál de estas se usará para encontrar una solución al problema que se afronta.

#### <span id="page-32-0"></span>8.1. Cálculo de los parámetros usando el solver Eddy-Currents del software Maxewll3D

Maxwell3D es un software que permite el uso del método Elementos Finitos para el análisis de campos magnéticos en máquinas eléctricas a partir de una modelo tridimensional que puede ser dibujado en la interfaz principal del software. Es decir, que será necesario disponer de las dimensiones de la máquina a analizar, así como sus datos placa.

Para encontrar el valor de los parámetros del transformador será necesario usar el solver Eddy-Currents, el cual por medio de las ecuaciones 38 y 39 podrá encontrar los valores de resistencia e inductancia para cada bobina del transformador. Los resultados se exponen al usuario por medio del arreglo matricial mostrado en la ecuación 40, luego, deben usarse las ecuaciones 41 a 45 para encontrar la rama serie y la de magnetización de la máquina analizada. [10]

$$
L_{ij} = \int_{\text{Vol}} Bi. Hj \frac{dVol}{I_{pk}^2}
$$

Ecuación 38. Inductancia ij para el transformador. Tomado de [10].

$$
R = \int_{\text{Vol}} J \cdot J \frac{dVol}{I_{pk}^2}
$$

Ecuación 39. Resistencia para el transformador. Tomado de [10].

$$
Z = \begin{bmatrix} R_{11} + sL_{11} & R_{12} + sL_{12} \\ R_{21} + sL_{21} & R_{22} + sL_{22} \end{bmatrix}
$$

Ecuación 40. Matriz de Impedancias. Tomado de [10].

$$
R_1 = R_{11} - nR_{12}
$$

Ecuación 41. Resistencia del devanado primario. Tomado de [10].

$$
R_2 = R_{22} - \frac{R_{21}}{n}
$$

Ecuación 42. Resistencia del devanado secundario. Tomado de [10].

 $L_1 = L_{11} - nL_{12}$ 

Ecuación 43. Inductancia del devanado primario. Tomado de [10].

$$
L_2 = L_{22} - \frac{L_{21}}{n}
$$

Ecuación 44. Inductancia del devanado secundario. Tomado de [10].

$$
L_m = nL_{12}
$$

Ecuación 45. Inductancia de la rama de magnetización. Tomado de [10].

#### <span id="page-33-0"></span>8.2. Cálculo de los parámetros usando las propiedades constructivas del transformador

El segundo método usado para construir el circuito equivalente del transformador está asociado con las propiedades magnéticas del material y la geometría de este, también debe suponerse que las líneas de campo magnético deben de ser tangenciales dentro de las bobinas y entre ellas. Con esto en mente, una bobina con k vueltas a la cual se le conecta una fuente con una tensión  $V_1$  que proporciona una corriente  $I_1$ , pueden ser representada por el circuito de la figura 22. Ahora bien, a dicha bobina se deberán agregar las impedancias asociadas al material con el cual se construyó el núcleo Z<sub>ferrite</sub>, al aislante que existe entre las placas, es decir, el aire Z<sub>ins</sub> y las impedancias asociadas a cada bobina Z<sub>a</sub> y Z<sub>b</sub>. Luego de agregar las impedancias mencionadas anteriormente se puede construir el modelo de la figura 23. La magnitud de cada impedancia será calculada con las ecuaciones 46 a 50. [10]

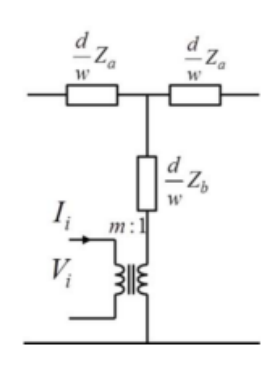

Figura 22. Modelo eléctrico asociado a una bobina al considerar sus propiedades magnéticas. Tomado de [10]

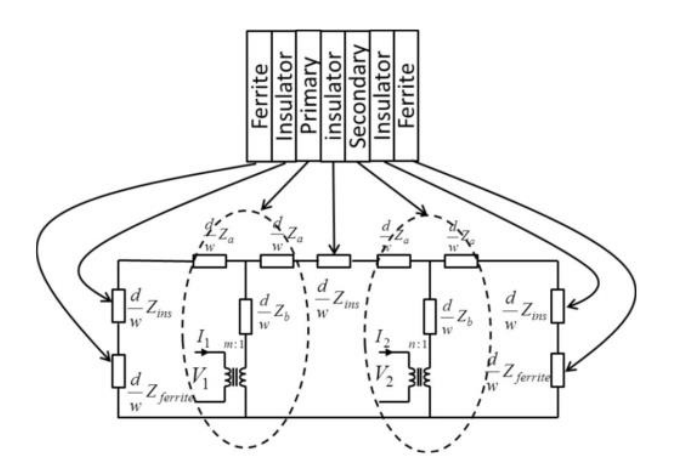

Figura 23. Modelo eléctrico final asociado a una bobina al considerar sus propiedades magnéticas, el núcleo y el espacio de separación entre las placas. Tomado de [10].

$$
z_a = \frac{\Psi(1 - e^{-\Psi h})}{\sigma(1 + e^{-\Psi h})}
$$

Ecuación 46. Magnitud de la impedancia Za. Tomado de [10].

$$
z_b = \frac{2\Psi(e^{-\Psi h})}{\sigma(1 - e^{-\Psi h})}
$$

Ecuación 47. Magnitud de la impedancia  $Z_b$ . Tomado de [10].

$$
\Psi=\left(1+\frac{j}{\delta}\right)
$$

Ecuación 48. Magnitud de la constante  $\Psi$ . Tomado de [10].

$$
\delta = \sqrt[2]{\frac{2}{\mu_o \mu_r \omega \sigma}}
$$

Ecuación 48. Magnitud de la constante  $\delta$ . Tomado de [10].

$$
z_s = \frac{d}{w} J \omega \mu_o h_s
$$

Ecuación 49. Magnitud de la impedancia  $Z_s$ . Tomado de [10].

$$
z_{ferrite} = \frac{d}{w} J \omega \mu_o \mu_r h_f
$$

Ecuación 50. Magnitud de la impedancia Z<sub>ferrite</sub>. Tomado de [10].

las variables que intervienen en el cálculo de las impedancias son:

: Frecuencia Angular

 $\mu_o$ : Permeabilidad del vacío

 $\mu_r$ : Permeabilidad relativa del material del núcleo

 $\sigma$ : Conductividad

: Longitud de la PCB

w: Ancho de la PCB

h<sub>s</sub>: Ancho del espacio de separación

 $h_f$ : Grosor del núcleo

ℎ: Grosor de la PCB

Así las cosas, luego de caracterizado el modelo la figura 23, debe usarse un simulador para conectar una fuente que entregue un valor de tensión V<sub>1</sub> sinusoidal y medir la corriente I<sub>1</sub>. Si, V<sub>2</sub> está en vacío, al realizar la división V<sub>1</sub>/I<sub>1</sub> se podrá encontrar el valor de los parámetros R<sup>s</sup> y Ls.

Luego, si  $V_2$  está en cortocircuito y, además, se desconectan las impedancias asociadas a la ferrita, se podrá encontrar el valor de L<sub>m</sub> al medir la corriente I<sub>1</sub> para luego realizar la división V<sub>1</sub>/I<sub>1</sub>. Es necesario recordar que las V<sub>1</sub> e I<sub>2</sub> son fasores. [10]

#### <span id="page-35-0"></span>8.3. Cálculo de los parámetros usando el algoritmo de evolución diferencial

Differential Evolution es una técnica de optimización metaheurística, la cual genera una población vectorial que puede ser la solución al problema, es una técnica evolutiva ya que la población de vectores solución cambia y recombina cada vez que el método genera iteraciones. La dimensión de los vectores usados por esta técnica está relacionada con el número de incógnitas que tiene el problema de optimización planteado.

Este método usa 4 etapas para dar solución al problema. A continuación, se describe el proceso que se realiza en cada etapa

#### <span id="page-35-1"></span>Inicialización:

Se genera una población de vectores las cuales pueden ser posibles soluciones al problema estudiado. Los vectores generados tendrán la estructura mostrada en la ecuación 51.

$$
X_{i,g,0} = rand_j(0,1) \cdot (b_{j,U} - b_{j,L}) + b_{j,L}
$$

Ecuación 51. Estructura de los vectores a generar en la primera etapa. Tomado de [12].

#### <span id="page-36-0"></span>Mutación:

Luego de inicializado el método se crea un vector mutado que se genera a partir de la diferencial dos vectores  $X_{i,q}$ , la elección de estos vectores se hace aleatoriamente. Luego, se agrega un tercer vector elegido aleatoriamente, al relacionar dichos vectores por medio de la ecuación 52 se genera la mutación a los vectores de la población creada inicialmente.

$$
V_{i,g} = x_{r0,g} + F \cdot (x_{r1,g} - x_{r2,g})
$$

Ecuación 52. Mutación del vector. Tomado de [13].

F será un número real positivo que se encuentra en el rango de 0 a1.

#### <span id="page-36-1"></span>Recombinación:

En el proceso de recombinación se copia información de dos vectores diferentes con el fin de generar una población diversa en cuanto a la información que tiene cada vector. Este proceso se lleva a cabo usando la ecuación 53. Donde la variable Cr hace referencia a la probabilidad de recombinación que tiene la población y j se encarga de asegurar que los nuevos vectores son diferentes a los antiguos en por lo menos una componente.

$$
\mathbf{u}_{i,g} = u_{i,g} = \begin{cases} v_{j,i,g} & \text{if } (rand_j(0,1) \leq Cr \text{ or } j = j_{rand}) \\ x_{j,ig} & \text{De lo contrario} \end{cases}
$$

Ecuación 53. Proceso de recombinación. Tomado de [12].

#### <span id="page-36-2"></span>Selección:

En esta etapa se da paso a la siguiente iteración, pero el método debe asegurar que los vectores objetivos  $x_{i,g}$  son diferentes de los vectores de prueba  $u_{i,q}$ , de manera que el vector que genere un valor menor en la función objetivo será quien haga parte de la población en la siguiente iteración. En la ecuación 54 se puede ver este proceso como una ecuación matemática.

$$
x_{i,g+1} = \begin{cases} u_{i,g} \text{ if } f(u_{i,g}) < f(x_{i,g}) \\ x_{i,g} \text{ De lo contrario} \end{cases}
$$

Ecuación 54. Selección de la población en la siguiente iteración. Tomado de [13].

Dicho método encontrará una población solución cuando se le genere un criterio de parada, el cual puede ser un número máximo de iteraciones o una tolerancia de error.

El objetivo será plantear un problema de optimización que permita obtener los parámetros del transformador usando la optimización descrita anteriormente. En el documento "High-Frequency Planar Transformer Parameter Estimation" se adecuó la optimización DE con la finalidad de encontrar el valor de los parámetros.

El proceso descrito en tal documento tiene como finalidad encontrar los parámetros que generen la menor diferencia entre las variables  $V_{2, DE}$ ,  $V_{2, M}$ ,  $I_{2, DE}$  e  $I_{2, M}$ . Dichas variables hacen referencia a la corriente y tensión del secundario, sin embargo, el proceso para obtener sus valores es diferente. Es decir, las variables que tienen el subíndice M hacen referencia a valores medidos directamente en el laboratorio, las variables con el subíndice DE son los valores obtenidos por medio del Differential Evolution. Las ecuaciones 55 y 56, muestran las funciones objetivo a minimizar.

$$
Ob_{J_1}=\frac{1}{N}\sum_0^N|V_{2,DE}-V_{2,M}|^2
$$

Ecuación 55. Función Objetivo para las tensiones. Tomando de [11].

$$
Ob_{J_2} = \frac{1}{N} \sum_{0}^{N} |I_{2,DE} - I_{2,M}|^2
$$

Ecuación 55. Función Objetivo para las corrientes. Tomando de [11].

Las entradas del problema de optimización serán las tensiones y las corrientes tanto en el primario como el secundario, así como los intervalos en los que podrían estar las magnitudes de las variables  $R_s$ ,  $L_s$  y  $L_m$ . Estos últimos intervalos pueden ser encontrados usando la metodología propuesta en el libro "Hihg-Frequncy Magnetic Components" [14]. También, es necesario aclarar que la optimización DE fue usada para el cálculo de los parámetros internos del transformador.

Al final, se usa mínimos cuadrados para verificar que los parámetros encontrados aseguren una diferencia pequeña entre los valores calculados y medidos.

#### <span id="page-37-0"></span>8.4. Cálculo de los parámetros usando las pruebas de cortocircuito y vacío

Un cuarto método para encontrar los parámetros del circuito equivalente es usar los ensayos de cortocircuito y vacío explicados en el capítulo 4, sin embargo, es necesario contar con un equipo especial para realizar estos ensayos. Esto se debe a que los elementos de medida convencionales no están diseñados para realizar medidas de variables eléctricas en altas frecuencias.

Al conocer los métodos que pueden ser usados para construir el circuito equivalente del transformador planar, se decidió usar la técnica descrita en el literal 8.4. Ya que el objetivo inicialmente era utilizar cargas en el laboratorio para mostrar el rendimiento del prototipo construido, sin embargo, no fue posible acceder al equipo para realizar medidas de potencia en alta frecuencia, lo que nos obligó a usar otra herramienta con la cual poder simular este comportamiento.

Dada la evidente simplicidad que presenta la estrategia descrita en el numeral 8.1, se decide usar el software Maxwell3D. Aun así, el modelo dibujado en la interfaz del software presenta problema, puesto que, las bobinas de dicho modelo no concuerdan con la estructura que tienen las bobinas del prototipo real ya que los devanados están conectados de forma intermitente, de modo que, la primera bobina la conforman las placas 1, 3 y 5; la bobina dos la conforman las placas 2, 4 y 6.

La figura 23 muestra el modelo 3D que fue construido en el software, las medidas de cada uno de los brazos que representan el núcleo guardan consistencia con las medidas del núcleo real.

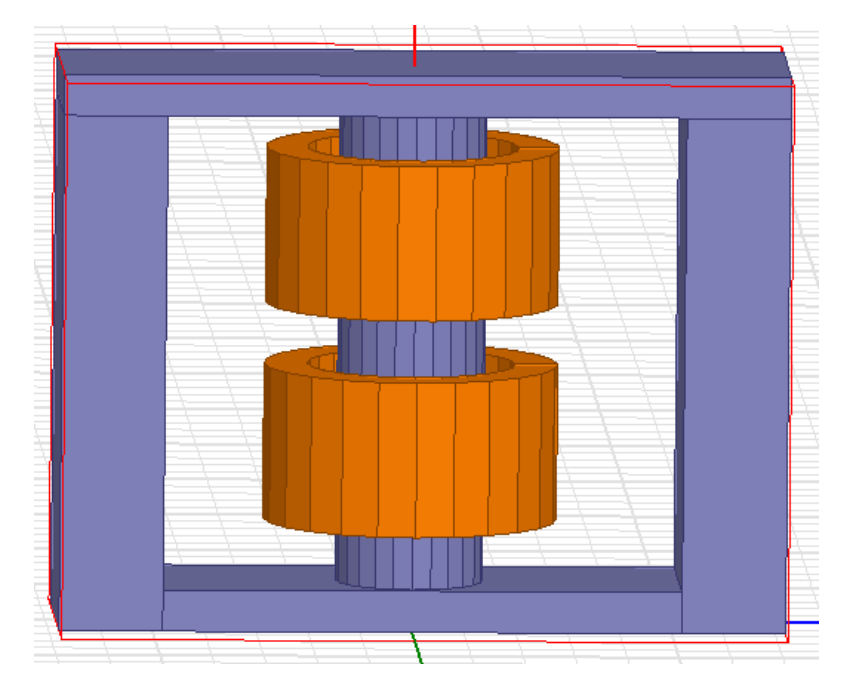

Figura 23. Modelo 3D del PTUTP-1.

Luego de realizar el dibujo del modelo fue necesario agregar una región para que el software mejorase el tiempo de convergencia, esto se logra utilizando el comando "create region". Es necesario definir una densidad de corriente para cada bobina, la cual se obtiene siguiendo la secuencia descrita a continuación:

- Presionar click derecho sobre una bobina, ir a Edit, surface y dar click en section (Realizar para cada bobina). Se generará en la parte izquierda del interfaz del programa un elemento como el mostrado en el recuadro rojo de la figura 24.
- Ir a los elementos mostrados en la figura 24, presionar click derecho y seguir la ruta: Edit-Boolean-Separate Bodies
- Al utilizar el comando separte bodies, se duplicará cada sección creada, eliminar una, hacer click derecho en la que quede y usar la siguiente ruta para asignar la densidad de corriente: Assing Excitación. Aparecerá en pantalla la interfaz mostrada en la figura 25, allí se puede definir la magnitud y fase de la corriente, así como la dirección que puede tomar. Cuando se terminen de configurar las características de la densidad de corriente, hacer click en OK. (Repetir para cada bobina)
- Ir a la barra de herramientas, hacer click en Maxwell3D, luego seleccionar solution type y en la ventana que aparecerá, seleccionar Eddy Current. Por último, dar click en OK.
- Ir a la barra de herramientas, hacer click en Maxwell3D, luego en Analisys Setup, Add Analisys Setup. Aparecerá una interfaz como la que se muestra en la figura 26. Allí se configurarán los rangos de frecuencias para los cuales se quiere hacer el análisis, esto se hace en la ventana Frequency Sweep, luego de configurar las frecuencias dar click en aceptar.
- Ir a la barra de herramientas, hacer click en Maxwell3D, luego seleccionar parameters, assing y seleccionar matrix. Dicha matriz es la mostrada en la ecuación 40.
- Ir a la barra de herramientas, hacer click en Maxwell3D, ir hasta excitation, luego hacer click en Set Core Losses. Aparecerá la interfaz mostrada en la figura 27, en la cual se deberán escoger las bobinas del transformador y si se quiere un análisis de mejor desempeño, también se pueden seleccionar las partes del núcleo. Luego de ello dar click en aceptar.
- Por último, hacer click en Analize all para correr la simulación.

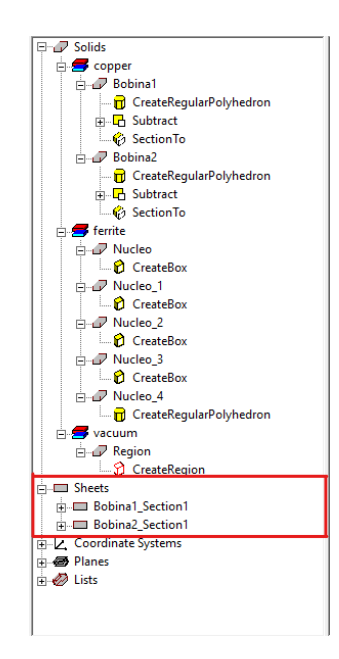

Figura 24. Interfaz del software.

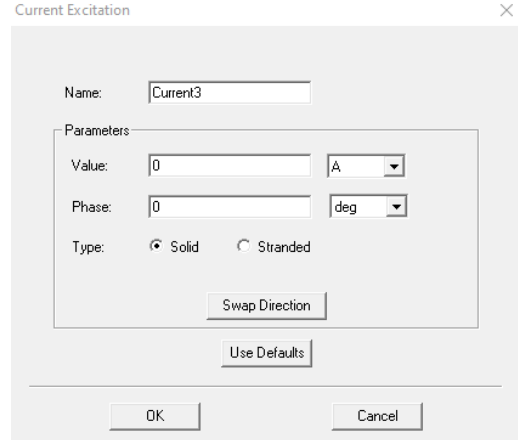

Figura 25. Interfaz para configurar la corriente de excitación a usar.

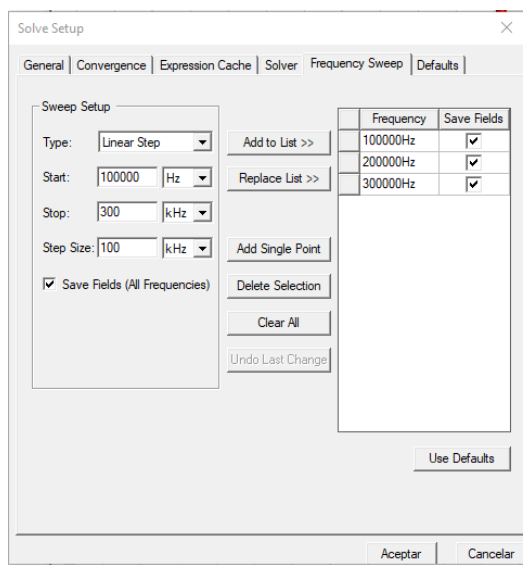

Figura 26. Interfaz para configurar el rango de frecuencias a usar.

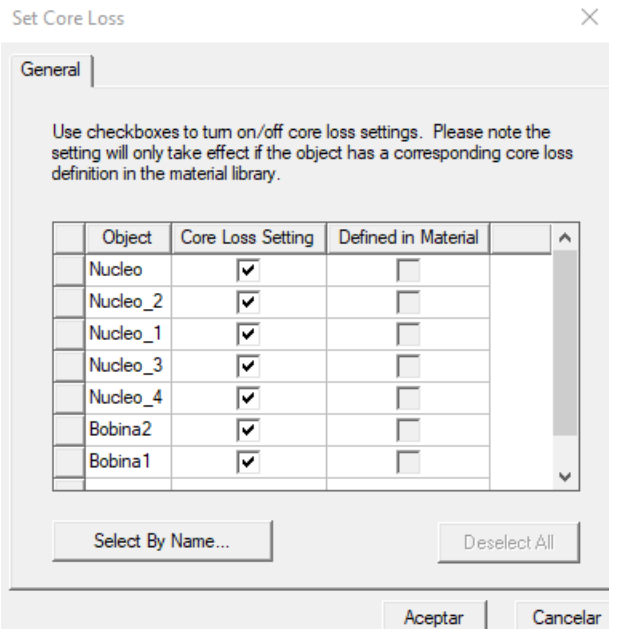

Figura 27. Interfaz para seleccionar las partes del modelo donde se quiere analizar el efecto de las corrientes parasitas.

En el caso particular de este documento, se usaron las frecuencias de 100, 200 y 300 [KHZ], esto se debe a que las pruebas de laboratorio reseñadas en la tabla 3 muestran que para dichos valores de frecuencia se mantiene la relación de transformación, además, el procedimiento se realizó dos veces debido a que las pistas en el modelo real pueden soportar dos corrientes, 90 y 16 [mA]. Los resultados obtenidos se tabulan en la tabla 4.

| $90$ [mA]                                                                                                    |                       |                  |                       |                  |                  |  |
|----------------------------------------------------------------------------------------------------|-----------------------|------------------|-----------------------|------------------|------------------|--|
| <b>Frecuencias</b> [KHz]                                                                                                    | $R_1$ [ $\mu\Omega$ ] | $L_1$ [ $\mu$ H] | $R_2$ [ $\mu\Omega$ ] | $L_2$ [ $\mu$ H] | $L_M$ [ $\mu$ H] |  |
| 100                                                                                                    | 80.625                | 30               | 76.945                | 30               | 30               |  |
| 200                                                                                                    | 80.691                | 30               | 77.212                | 30               | 30               |  |
| 300                                                                                                    | 80.711                | 30               | 77.081                | 30               | 30               |  |
|                                                                                                    | 16 [mA]               |                  |                       |                  |                  |  |
| $R_1$ [ $\mu\Omega$ ]<br><b>Frecuencias</b> [KHz]<br>$R_2$ [ $\mu\Omega$ ]<br>$L_1$ [ $\mu$ H]<br>$L_M$ [ $\mu$ H]<br>$L_2$ [ $\mu$ H] |                       |                  |                       |                  |                  |  |
| 100                                                                                                    | 83.999                | 30               | 81.420                | 20               | 20               |  |
| 200                                                                                                    | 84.106                | 30               | 81.626                | 20               | 20               |  |
| 300                                                                                                    | 84.124                | 30               | 81.669                | 20               | 20               |  |

Tabla 4. Valores de los parámetros del transformador para las diferentes frecuencias.

Se puede notar una disminución de los valores para las resistencias cuando la corriente es mayor, sin embargo, los valores de inductancia son similares independientemente del valor de corriente, lo cual es apenas lógico, ya que según las relaciones matemáticas estudiadas en el capítulo 4, se puede ver que el fenómeno inductivo está asociado al flujo magnético y que esté último está asociado al área transversal y a la densidad de flujo de magnético. Con lo anterior en mente, se puede explicar por qué las magnitudes de las inductancias no cambian. Ahora bien, los datos no varían en un valor mayor a 7% por lo cual se puede concluir que los efectos magnéticos presentes dejan de depender de la frecuencia y se estabilizan luego de un valor. En las figuras 28, 29 y 30 se puede observar el circuito equivalente del transformador usando la corriente de 16 [mA]. Se usarán los parámetros para cuando la corriente es menor debido a que las pistas internas del PTUTP-1 no pueden soportar una corriente circulante más grande. También, las frecuencias usadas son aquellas donde el transformado asegura una relación de transformación 1:1.

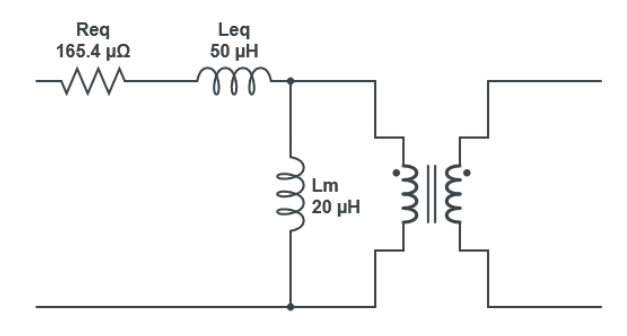

Figura 28. Circuito Equivalente del Transformador referido al primario para una frecuencia de 100[KHz].

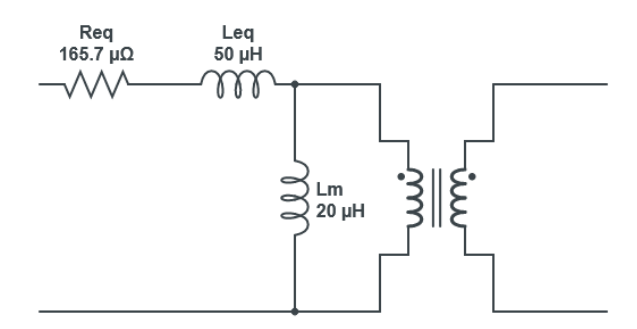

Figura 29. Circuito Equivalente del Transformador referido al primario para una frecuencia de 200[KHz].

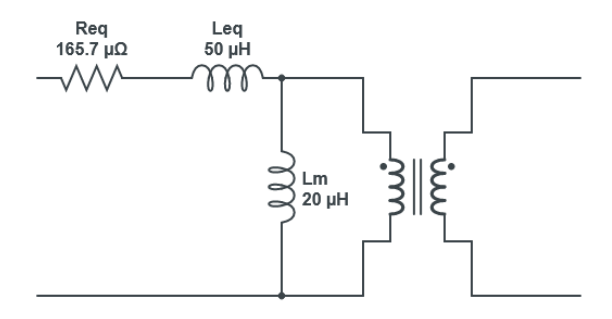

Figura 30. Circuito Equivalente del Transformador referido al primario para una frecuencia de 300[KHz].

#### 9. Análisis en el dominio de la frecuencia del PTUTP-1

<span id="page-43-0"></span>Para generar facilidad en los cálculos se planteará el problema de forma general, además se pensará el transformador como un cuadripolo que contiene elementos pasivos. Se plantea encontrar la inmitancia que relaciona las tensiones tanto en la entrada como la salida y se desprecia la existencia de la rama de magnetización. La figura 31 muestra el cuadripolo a analizar.

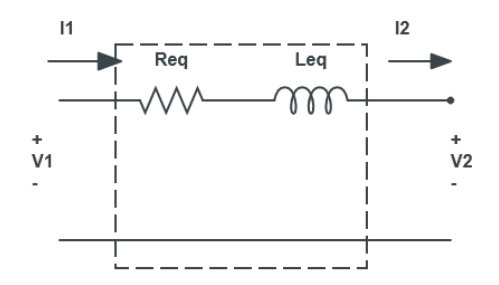

Figura 31. Cuadripolo de dos puertos.

El siguiente procedimiento matemático muestra la obtención de la función de transferencia:

Teniendo en cuenta las relaciones de transformación y las relaciones entre las corrientes y las tensiones del primario y secundario al referir:

$$
\frac{N_1}{N_2} = \frac{V_1}{V_2} = \frac{i_2}{i_1}
$$

Al aplicar la segunda ley de Kirchoff en el anillo se obtiene:

$$
V_2 + L^* \frac{di_1}{dt} + R^* i_1 = V_1
$$

Refiriendo la corriente del secundario al primario:

$$
\left(\frac{N_1}{N_2}\right) V_2 + L\left(\frac{N_2}{N_1}\right) \frac{di_2}{dt} + R\left(\frac{N_2}{N_1}\right) i_2 = V_1
$$
  

$$
V_2 + L\left(\frac{N_2^2}{N_1^2}\right) \frac{di_2}{dt} + R\left(\frac{N_2^2}{N_1^2}\right) i_2 = V\left(\frac{N_2}{N_1}\right)
$$

Transformando al dominio de la frecuencia:  

$$
V_2 + L\left(\frac{N_2^2}{N_1^2}\right)(j\omega) i_2 + R\left(\frac{N_2^2}{N_1^2}\right) i_2 = V_1\left(\frac{N_2}{N_1}\right)
$$

Al conectar una carga (No importa su naturaleza) y aplicando ley de Ohm:

$$
i_2 = \frac{V_2}{Z_k}
$$

Con  $Z_k$  como la impedancia general de la carga conectada al transformador. Así las cosas, la nueva relación entrada salida:

$$
V_2\left[1+\left(\frac{N_2^2}{N_1^2}\right)\left(\frac{L}{Z_k}\right)(j\omega)+\left(\frac{N_2^2}{N_1^2}\right)\left(\frac{R}{Z_k}\right)\right]=V_1\left(\frac{N_2}{N_1}\right)
$$

Para el caso particular donde  $N_1 = N_2$ , al despejar la función de transferencia (salida entre la entada) se obtiene:

$$
V_2\left[1+\left(\frac{L}{Z_k}\right)(j\omega)+\left(\frac{R}{Z_k}\right)\right]=V_1
$$

$$
H(j\omega)=\frac{V_2}{V_1}=\frac{\frac{Z_k}{L}}{\frac{R+Z_k}{L}+j\omega}
$$

Ecuación 56. Función de transferencia de transformador

Se puede observar que la función de transferencia hallada cumple con los estándares canónicos, que es estable ya que sus polos son reales y negativos, también es de primer orden y corresponde a que solo existía un elemento almacenador de energía en la topología del circuito original; Esto cambiará eventualmente al conectarle diferentes cargas de diferentes naturalezas, ya que estas aumentan el orden de la función si contienen elementos almacenadores de energía. Estas cargas se verán reflejadas en la impedancia  $Z_{k}$ . Ahora bien, si se le agregan los valores obtenidos para las diferentes frecuencias se puede obtener la ganancia de tensión que se muestra en la tabla 5.

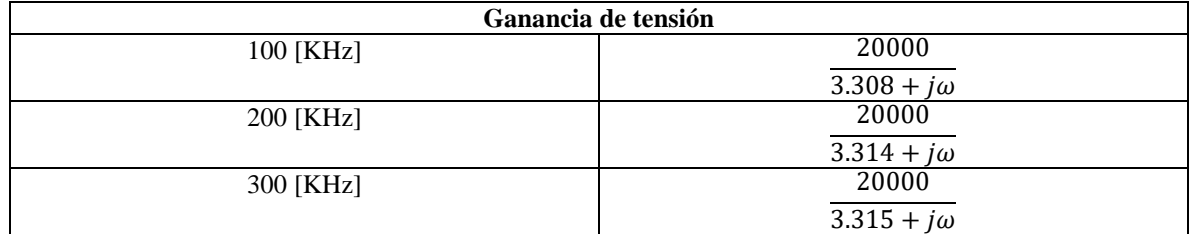

Tabla 5. Inmitancia para las frecuencias estudiadas.

A continuación, se muestra el diagrama de bode para las funciones de transferencia expuestas en la tabla 5, tal como se esperaba, se puede observar que dicho diagrama muestra una respuesta para frecuencias de del orden de KHz, lo cual argumenta las apreciaciones realizadas en este documento. También, se puede evidenciar que solo en un pequeño intervalo de frecuencias se mantiene la relación de transformación, por ello al seguir aumentado la frecuencia se puede notar que el transformador amplifica los valores de tensión. Esta conclusión cobra importancia cuando se quiere analizar los datos de la tabla 3, puesto que en ella se logró tabular el resultado de diferentes medidas con las cuales se buscaba encontrar el intervalo de frecuencias donde se cumplía la relación de transformación, mostrando entonces un comportamiento del transformador tal como se puede concluir del diagrama de bode en la figura 32.

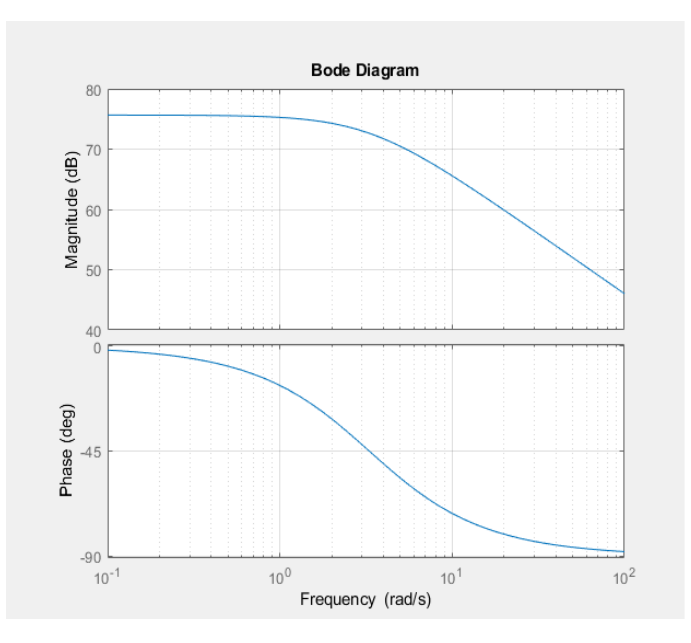

Figura 32. Diagrama de bode para la función de transferencia encontrada con las frecuencias 100, 200 y 300 [KHz].

Se quiere ver cómo será la respuesta del transformador cuando se le conectan cargas del tipo resistiva, inductivas, capacitivas y combinaciones de ellas. De manera que se encontrará de nuevo la función de transferencia al agregar dichas cargas, además, se graficará el diagrama de bode para tales funciones. La función de transferencia con respecto a la ganancia de tensión será encontrada a partir del procedimiento matemático descrito:

# <span id="page-45-0"></span>9.1. Carga resistiva

Se sustituye la impedancia por el siguiente valor y se halla la F.T particular.

$$
Z_{k} = R_{L}
$$

$$
\frac{V_{2}(J\omega)}{V_{1}(J\omega)} = \frac{\frac{R_{L}}{L}}{\frac{R + R_{L}}{L} + (j\omega)}
$$

$$
H(J\omega) = \frac{A}{B + (j\omega)}
$$

Ecuación 57. Función de Transferencia para carga resistiva.

La tabla 6 muestra los valores que tomará la función de transferencia para las diferentes magnitudes de las constantes A y B. Teniendo en cuenta que la resistencia de carga en este caso es de 2.2[MΩ].

| <b>Frecuencias</b> | А      | B      |
|--------------------|--------|--------|
| 100 [KHz]          | 4.4E12 | 4.4E12 |
| 200 [KHz]          | 4.4E12 | 4.4E12 |
| <b>300 [KHz]</b>   | 4.4E12 | 4.4E12 |

Tabla 6. Valor de las constantes para la función de transferencia de la ecuación 57.

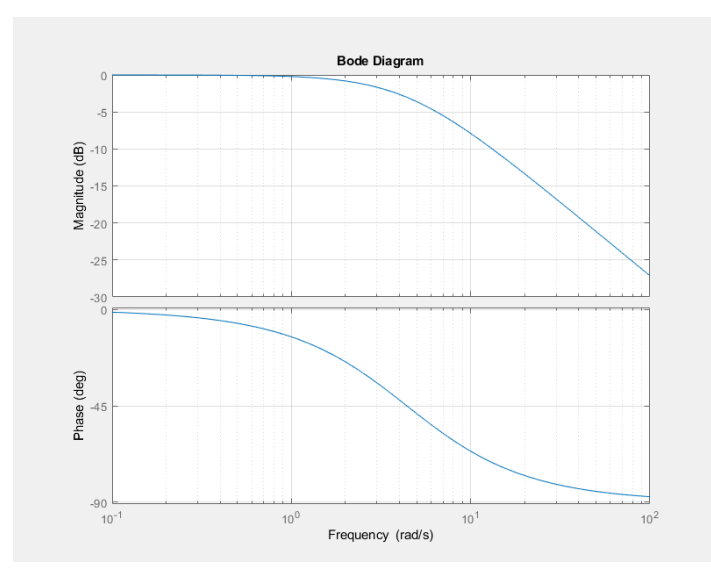

Figura 33. Diagrama de bode para la función de transferencia de la ecuación 57.

# <span id="page-46-0"></span>9.2. Carga capacitiva

Se sustituye la impedancia por un capacitor y se halla la F.T particular.

$$
Z_k = \frac{1}{j\omega C}
$$

$$
\frac{V_2(j\omega)}{V_1(j\omega)} = \frac{\frac{1}{C(j\omega)}}{R_s + \frac{1}{C(j\omega)} + L(j\omega)}
$$

$$
\frac{V_2(j\omega)}{V_1(j\omega)} = \frac{\frac{1}{C(j\omega)}}{R_s + \frac{CL(j\omega)^2 + 1}{C(j\omega)}}
$$

$$
\frac{V_2(j\omega)}{V_1(j\omega)} = \frac{\frac{1}{C(L(j\omega)^2 + CR_S(j\omega) + 1}}{\frac{CL(j\omega)^2 + CR_S(j\omega) + 1}{C(j\omega)}}
$$

$$
\frac{V_2(j\omega)}{V_1(j\omega)} = \frac{1}{CL(j\omega)^2 + CR_S(j\omega) + 1}
$$

$$
\frac{V_2(j\omega)}{V_1(j\omega)} = \frac{1}{CL(j\omega)^2 + CR_S(j\omega) + 1}
$$

$$
H(j\omega) = \frac{1}{A(j\omega)^2 + B(j\omega) + 1}
$$

Ecuación 58. Función de Transferencia para carga capacitiva.

La tabla 7 muestra los valores que tomará la función de transferencia para las diferentes magnitudes de las constantes A y B. Teniendo en cuenta que la capacitancia de la carga es de 50 [µF].

| <b>Frecuencias</b> |       | R       |
|--------------------|-------|---------|
| 100 [KHz]          | 25E-8 | 8.24E-9 |
| 200 [KHz]          | 25E-8 | 8.28E-9 |
| 300 [KHz]          | 25E-8 | 8.28E-9 |

Tabla 7. Valor de las constantes para la función de transferencia de la ecuación 45.

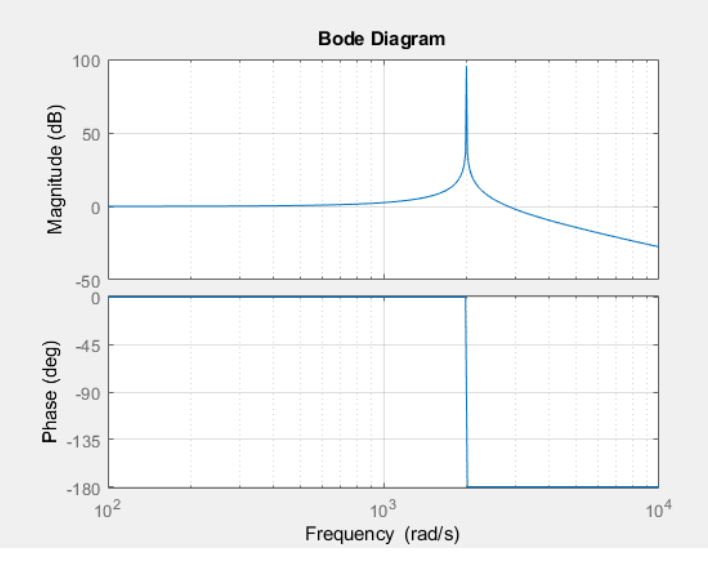

Figura 34. Diagrama de bode para la función de transferencia de la ecuación 58.

# <span id="page-47-0"></span>9.3. Carga inductiva

Se sustituye la impedancia por un capacitor y se halla la F.T particular.

$$
Z_{k} = j\omega L_{l}
$$

$$
\frac{V_2(j\omega)}{V_1(j\omega)} = \frac{L_l(j\omega)}{R_s + L_l(j\omega) + L(j\omega)}
$$

$$
\frac{V_2(j\omega)}{V_1(j\omega)} = \frac{L_l(j\omega)}{R_s + (L_l + L)(j\omega)}
$$

$$
\frac{V_2(j\omega)}{V_1(j\omega)} = \frac{\frac{L_l(j\omega)}{(L_l + L)}}{\frac{R_s}{(L_l + L)} + (j\omega)}
$$

$$
\frac{V_2(j\omega)}{V_1(j\omega)} = \frac{\frac{L_l(j\omega)}{(L_l + L)}}{\frac{R_s}{(L_l + L)} + (j\omega)}
$$

$$
H(j\omega) = \frac{A(j\omega)}{B + (j\omega)}
$$

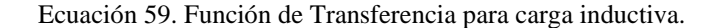

La tabla 8 muestra los valores que tomará la función de transferencia para las diferentes magnitudes de las constantes A y B. Teniendo en cuenta que la inductancia de la carga es de 100 [mH].

| <b>Frecuencias</b> |     | R         |
|--------------------|-----|-----------|
| 100 [KHz]          | 09  | $1.64E-3$ |
| 200 [KHz]          | 09  | $1.65E-3$ |
| 300 [KHz]          | በ ዓ | $1.65E-3$ |

Tabla 8. Valor de las constantes para la función de transferencia de la ecuación 46.

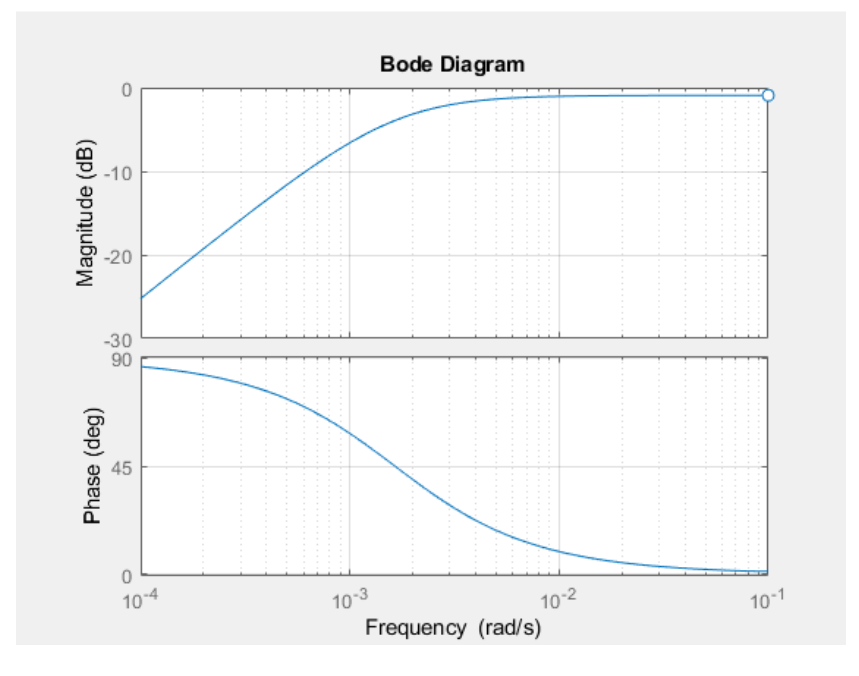

Figura 35. Diagrama de bode para la función de transferencia de la ecuación 59.

# <span id="page-48-0"></span>9.4. Carga resistiva y capacitiva

Se sustituye la impedancia por una carga de tipo RC y se halla la F.T particular.

$$
Z_{k} = R + \frac{1}{j\omega C}
$$

$$
\frac{V_{2}(J\omega)}{V_{1}(J\omega)} = \frac{(R_{S} + \frac{1}{C(J\omega)})}{R_{S} + R_{L} + \frac{1}{C(J\omega)} + L(j\omega)}
$$

$$
\frac{V_2(j\omega)}{V_1(j\omega)} = \frac{(R_s + \frac{1}{C(j\omega)})}{R_s + R_L + \frac{CL(j\omega)^2 + 1}{C(j\omega)}}
$$

$$
\frac{V_2(j\omega)}{V_1(j\omega)} = \frac{\frac{R_sC(j\omega) + 1}{C(j\omega)}}{\frac{CL(j\omega)^2 + (R_s + R_L)C(j\omega) + 1}{C(j\omega)}}
$$

$$
\frac{V_2(j\omega)}{V_1(j\omega)} = \frac{R_sC(j\omega) + 1}{CL(j\omega)^2 + (R_s + R_L)C(j\omega) + 1}
$$

$$
H(J\omega) = \frac{A(J\omega) + 1}{B(j\omega)^2 + K(j\omega) + 1}
$$

Ecuación 60. Función de Transferencia para carga resistiva y capacitiva.

La tabla 9 muestra los valores que tomará la función de transferencia para las diferentes magnitudes de las constantes A, B y K. Teniendo en cuenta que las magnitudes de la carga son de 2.2 [MΩ] y 50 [µF].

| <b>Frecuencias</b> |      |        |     |
|--------------------|------|--------|-----|
| 100 [KHz]          | 8E-9 | $3E-9$ | 110 |
| 200 [KHz]          | 8E-9 | $3E-9$ | 110 |
| 300 [KHz]          | 8E-9 | $3E-9$ | 10  |

Tabla 9. Valor de las constantes para la función de transferencia de la ecuación 60.

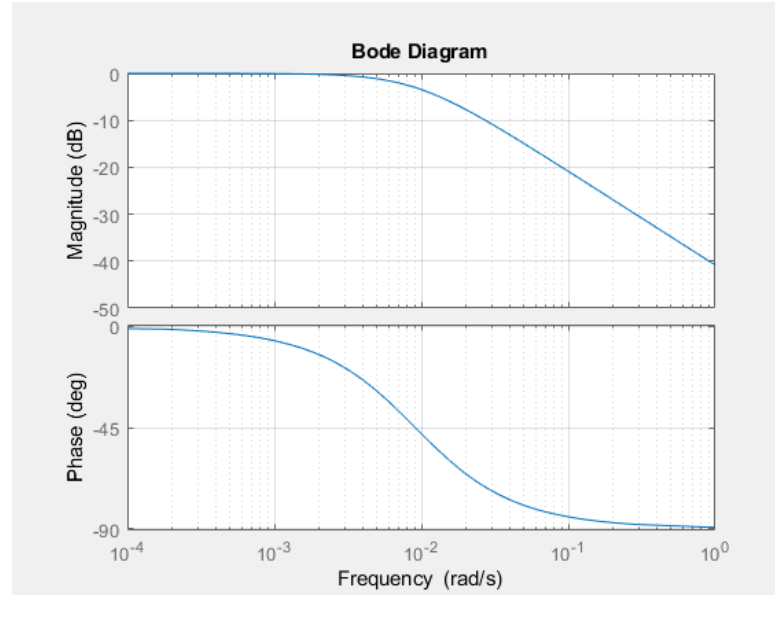

Figura 36. Diagrama de bode para la función de transferencia de la ecuación 60.

Se sustituye la impedancia por una carga RL y se halla la F.T particular.

<span id="page-49-0"></span><sup>9.5.</sup> Carga resistiva e inductiva

$$
Z_{k} = R_{L} + j\omega L_{l}
$$

$$
\frac{V_{2}(J\omega)}{V_{1}(J\omega)} = \frac{(R_{l} + L_{l}(J\omega))}{(R_{S} + R_{L}) + (L_{l} + L)(j\omega)}
$$

$$
\frac{V_{2}(J\omega)}{V_{1}(J\omega)} = \frac{\frac{R_{l}}{L_{l} + L} + \frac{L_{l}}{L_{l} + L}V_{1}(J\omega)}{\frac{(R_{S} + R_{L})}{L_{l} + L} + (j\omega)}
$$

$$
H(J\omega) = \frac{A + B(j\omega)}{C + (j\omega)}
$$

Ecuación 61. Función de Transferencia para carga resistiva e inductiva.

La tabla 10 muestra los valores que tomará la función de transferencia para las diferentes magnitudes de las constantes A y B. Teniendo en cuenta que las magnitudes de la carga son de 2.2 [MΩ] y 100 [mH].

| <b>Frecuencias</b> |         |    |         |
|--------------------|---------|----|---------|
| 100 [KHz]          | 21.98E6 | 09 | 21.98E6 |
| 200 [KHz]          | 21.98E6 | 09 | 21.98E6 |
| 300 [KHz]          | 21.98E6 | 09 | 21.98E6 |

Tabla 10. Valor de las constantes para la función de transferencia de la ecuación 61.

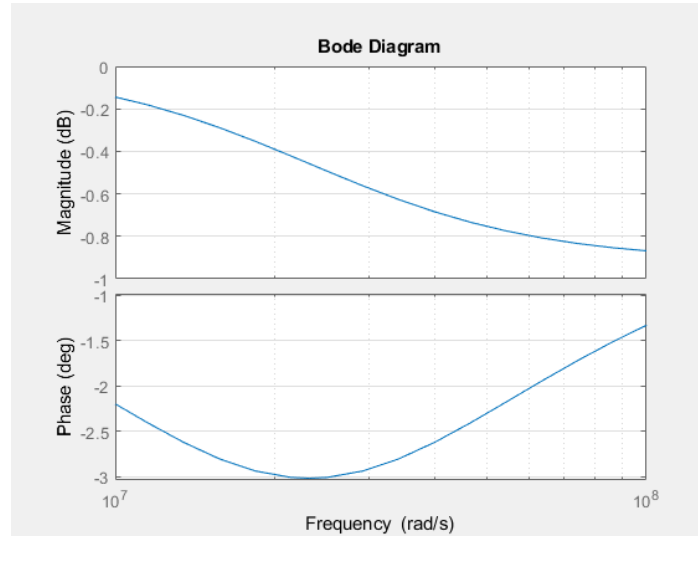

Figura 37. Diagrama de bode para la función de transferencia de la ecuación 62.

#### <span id="page-50-0"></span>9.6. Carga resistiva, capacitiva e inductiva.

Se sustituye la impedancia por una carga RLC y se halla la F.T particular.

$$
Z_k = R + j\omega L_l + \frac{1}{j\omega C}
$$

$$
\frac{V_2(j\omega)}{V_1(j\omega)} = \frac{(L_l(j\omega) + \frac{1}{C(j\omega)} + R_l)}{L_l(j\omega) + \frac{1}{C(j\omega)} + R_l + R_s + L(j\omega)}
$$
  

$$
\frac{V_2(j\omega)}{V_1(j\omega)} = \frac{\frac{CL_l(j\omega)^2 + C(j\omega)R_l + 1}{C(j\omega)}}{\frac{CL_l(j\omega)^2 + C(j\omega)R_l + CL(j\omega)^2 + R_sC(j\omega) + 1}{C(j\omega)}}
$$
  

$$
\frac{V_2(j\omega)}{V_1(j\omega)} = \frac{CL_l(j\omega)^2 + C(j\omega)R_l + 1}{CL_l(j\omega)^2 + C(j\omega)R_l + 1}
$$
  

$$
\frac{V_2(j\omega)}{V_1(j\omega)} = \frac{CL_l(j\omega)^2 + C(j\omega)R_l + 1}{(CL_l + CL)(j\omega)^2 + (CR_l + R_sC)(j\omega) + 1}
$$
  

$$
H(j\omega) = \frac{A(j\omega)^2 + B(j\omega) + 1}{C(j\omega)^2 + D(j\omega) + 1}
$$

Ecuación 63. Función de Transferencia para carga resistiva, inductiva y capacitiva.

La tabla 11 muestra los valores que tomará la función de transferencia para las diferentes magnitudes de las constantes A y B. Teniendo en cuenta que las magnitudes de la carga son de 2.2 [MΩ], 50 [µF]. y 100 [mH].

| <b>Frecuencias</b> |        |      |        |                 |
|--------------------|--------|------|--------|-----------------|
| 100 [KHz]          | $5E-7$ | 110  | $5E-6$ | 110             |
| 200 [KHz]          | $5E-7$ | 110  | $5E-6$ | 110             |
| 300 [KHz]          | $5E-7$ | ! 10 | $5E-6$ | $\overline{10}$ |

Tabla 11. Valor de las constantes para la función de transferencia de la ecuación 49.

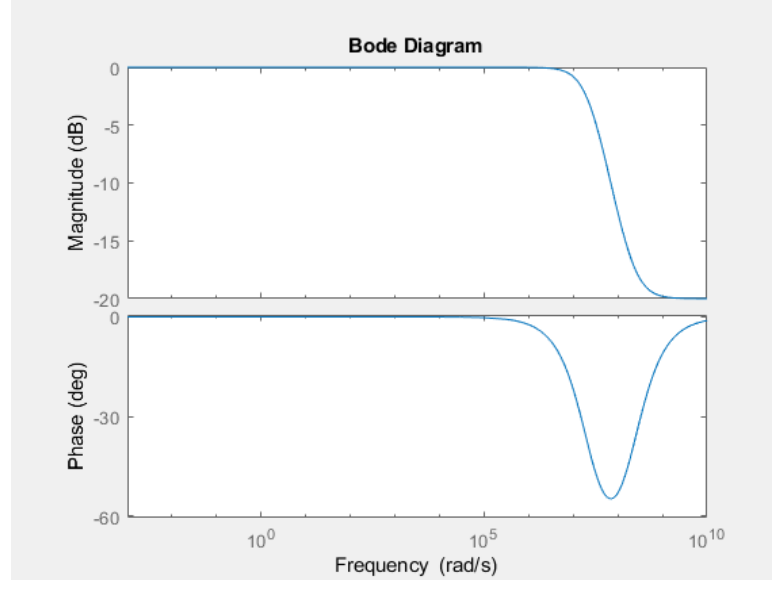

Figura 38. Diagrama de bode para la función de transferencia de la ecuación 63.

# 10. Conclusiones

<span id="page-52-0"></span>Luego de revisar el estado del arte, se puede concluir que las leyes magnéticas son transversales en la construcción de cualquier tipo de máquina eléctrica. Igualmente, al comprender los aspectos teóricos de dichos fenómenos se puede analizar completamente el funcionamiento de un dispositivo eléctrico. Por otro lado, se puede notar que los parámetros del circuito equivalente son una herramienta de modelado eléctrico para poder estudiar los efectos magnéticos que se presentan según las propiedades constructivas del dispositivo, de manera que, se puede afirmar que cada transformador construido es único puesto que al cambiar un mínimo detalle en su geometría, en sus devanados o en el material usado para el núcleo, los parámetros eléctricos cambiarán y esto afectará el desempeño de la máquina bien sea para mejorar o no.

Con la finalidad de comprender el funcionamiento del PTUTP-1 fue necesario estudiar la teoría que describe el comportamiento del transformador convencional. A través de la investigación se pudo concluir que los postulados teóricos son en esencia los mismos para ambas máquinas, por otra parte, la pregunta sería si es posible diversificar el cálculo de los parámetros del transformador convencional con alguna de las técnicas usadas para el transformador planar.

Por la información contenida en la tabla 3 se pudo comprender como se afecta el transformador cada vez que la frecuencia cambia. Para frecuencias pequeñas se puede ver que las pérdidas en el transformador son grandes y esto se debe a que el flujo de dispersión es mucho, por ende, se puede concluir que el material no tiene buenas propiedades magnéticas y que es necesario seguir aumentado el valor de esta. El efecto descrito se logra observar en las frecuencias comprendidas entre los 1800 a 40000 Hz. Por lo anterior, no será recomendado el uso de transformadores planares con la construcción similar al dispositivo estudiado en este documento dado que las pérdidas de potencia son muy grandes y la regulación de tensión es mala.

Ahora bien, para un rango de frecuencia entre los 100 KHz hasta los 500 KHz se tiene un desempeño del transformador eficiente y efectivo manteniendo las pérdidas de potencia minimizadas puesto que el flujo de dispersión es pequeño, de manera que se recomienda el uso del PTUTP-1 y otros dispositivos con construcción similar en este rango de frecuencias. También, se puede asegurar que el modelo eléctrico para este dispositivo será el mostrado la figura 30, por lo cual, se pueden eliminar las capacitancias y la rama de magnetización. A pesar de esto, no es recomendable que las cargas conectadas sean únicamente de naturaleza capacitiva e inductiva, ya que del análisis en frecuencia se puede notar que no existe ganancia de tensión. Se pueden usar cargar resistivas con total seguridad de que el transformador tendrá un buen desempeño, pero al usar capacitores en la carga, la señal se verá afectada.

Por último, se deja en evidencia que, para frecuencias del orden de MHz, el modelo del transformador cambia y debe tenerse en cuenta en el modelo eléctrico, al menos, la capacitancia  $C_2$  de la figura 20. Esto se puede concluir al observar los resultados obtenidos en la tabla 3 que da paso a los resultados obtenidos en vacío y del análisis en frecuencia realizado, ya que la salida presenta un incremento anormal de tensión que obedece a la presencia de un fenómeno capacitivo similar al que se puede notar en algunas líneas que cuentan con capacitores en su modelo. Por consiguiente, se puede decir que para frecuencias muy grandes se tienen corrientes no deseadas provenientes de este efecto. Se puede encontrar una metodología para el cálculo del valor de ese parámetro capacitivo en la referencia [12] y en la referencia [13].

<span id="page-53-0"></span>11. Referencias

- [1] C. Francisco, «James Clerk Maxwell,» pp. 3-11.
- [2] C. K. J. S. D. U. A. E. Fitzgerald, Máquinas Eléctricas, Mc Graw Hill, 2009.
- [3] J. F. Mora, Máquinas Eléctricas, Madrid: Concepción Fernandez Madrid, 2003.
- [4] S. Chapman, Máquinas Eléctricas, Mexico: Mc GRaw Hill, 1987.
- [5] S. Ben-Yaakov, «The Benefits of Planar Magnetics,» Ben-Gurion University of the Negev, Israel, 2000.
- [6] Universidad de Navarra, *Diseño y fabricación de un transformador monofásico,* Navarra , 2009.
- [7] S. Guarin, «ANÁLISIS, SIMULACIÓN Y CONSTRUCCIÓN DE UN TRANSFORMADOR PLANAR,» Pereira, 2019.
- [8] Marcel Dekker , «Chapter 20 Planar Transformers,» de *Transformer and Inductor design handbook*, Marcel Dekker, 2004, p. 19.
- [9] J. Doe, «Electronica,» Electronica, 05 08 2017. [En línea]. Available: https://electronica.guru/questions/41292/forma-de-la-bobina-del-meandro-para-rfidtransformador-de-ai. [Último acceso: 14 09 2020].
- [10] L. A. R. Tria, Z. Daming y F. Jhon, «High-Frequency Planat Transformer Parameter Estimation,» *IEEE Transactions on Magnetics,* vol. 51, nº 11, 2015.
- [11] A. Lwe, Z. Daming y J. Fletcher, «High-Frequency Planar Transformer Parameter Estimation,» *IEEE,*  vol. 51, nº 11, pp. 1-4, 2015.
- [12] M. Kazimierczuk, Hig-Frequency Magnetic Components, Jhon Wiley & Sons, ltd: United Kingdom, 2009.
- [13] N. Julai, S. P. Chew y K. A. Hamid, «Modeling & Analysis Planar Transformer for Power ICs Application,» *IEEE,* vol. 51, nº 12, pp. 1-4, 2015.
- [14] M. Vázquez, Materiales Magneticos, Madrid: Gráficas Arias Montano, S.A., 2002.
- [15] L. R. Tria, D. Zhang y J.Fketcher, «High–Frequency Planar Transformer Parameter Estimation Using Differential Evolution.,» *IEEE,* vol. 51, nº 7, p. 1, 2015.
- [16] C. Ropoteanu, P. Svasta y C. Ionescu, «A Study of losses in Planar Transformers with different layer structure,» *2017 IEEE 23rd International Symposium for Design and Technology in Electronic Packaging (SIITME),* p. 4, 2017.
- [17] K. Prince, R. Storn y J. Lampinen, Differential Evolution:A Practical Approach to Global Optimization (Natural Computing), Alemania: Springer, 2005.
- [18] M. Pareja, Diseño y desarrollo de Ciruitos Impresos con Kidcad, Madrid: Libros RJ, 2010.
- [19] H. T. K. S. O. Oshiro, «Structures and Characteristics of Planar Transformers,» *IEEE TRANSLATION JOURNAL ON MAGNETICS IN JAPAN, VOL 3,* pp. 543 - 544, 1988.
- [20] J. S. Ngoua Teu, R. Bakri, X. Margueron, P. LeMoigne, S. Guguen, A. Mahe y T. Bensalah, «Planar Magnetic Components in More Electric Aircraft: Review of technology and key parameters for DC-DC Power electronic converter,» *HAL Archives Ouvertes,* p. 14, 2018.
- [21] S. M. Djuric y G. M. Stojanovic, «A compact Planar Transformer with an improved winding configuration,» *IEEE Transactions on magnetics,* vol. 50, nº 11, p. 4, 2014.
- [22] S. S. L. N. Kumar Vijaya, «Analysis and Design Methodology for planar transformer with low selfcapacitance used in high voltage flyback charging circuit,» *IEEE,* p. 5, 2016.
- [23] L. Jun W, F. Dawson P y Y. Sotoshi, «Analysis of High Frequency Planar Sandwich,» *IEEE,* vol. 31, nº 6, pp. 1-3, 1995.
- [24] J. K. J. Biela, «Electromagnetic Integration of High Power resonant circuits comprising high leakage inductance transformers,» de *35th Annual IEEE Power Electronics Specialists Conference*, Aquisgrán, Alemania, 2004.
- [25] V. Gurusamy, «Design and analysys of integrated planar transformer for LLC converter,» Texas, 2018.
- [26] G. E. Gómez Pedro, «Ecuaciones de Maxwell,» Madrid, 2012.
- [27] A. Estrov y E. Rodriguez, «Switching electrical power supply utilizing miniature inductors integrally in a PCB». Massachusetts Patente 4,622,627, 16 Febrero 1984.
- [28] R. Dreapeau, «A Wide Bandwidth, High-Ratio, Planar Transmission-Line Transformer for Use at Cryogenic Temperatures,» *IEEE Transactions on magnetics,* pp. 64 - 71, 1967.
- [29] S. Djuric, G. Stojanovic, M. Damnjanovic, M. Radovanovic y E. Laboure, «Design, modeling and analysis of a compact planar transformer,» *IEEE Transactions on magnetics,* vol. 48, nº 11, p. 4, 2012.
- [30] B. Concettina, C. Cecati y M. Di Domenico, «An Accurate Equivalent Circuit of High Power/High Frequency Planar Transformers using FEMS,» *IEEE,* vol. III, nº 1305, pp. 1-6, 2008.
- [31] D. G. F. &. H. W. Beatty, Standard Handbook for Electrical Engineers, 11th Edition, McGraw Hil, 1978.
- [32] A. Ammouri, H. Belloumi, T. Ben Salah y F. Kourda, «High Frequency Investigation of Planar Transformers,» *IEEE,* p. 5, 2014.
- [33] A. M. Alvaro, «Concepto De Circuito,» de *Circuitos Eléctricos*, Pereira, 2015, pp. 37-43.
- [34] F. Alam, Z. Ullah, A. Majid, J. Salem y A. Haider, «Design of High Frequency Planar Pot Core Transformer,» *IEEE,* p. 6, 2018.
- [35] Pulse Engineering inc., «Pulse Electronics,» 2012. [En línea]. Available: https://www.pulseelectronics.com/. [Último acceso: 22 05 2019].
- [36] JLCPCB, «JLCPCB,» [En línea]. Available: https://jlcpcb.com/. [Último acceso: Septiembre 2019].
- [37] Payton Planar, «http://www.paytongroup.com/,» Payton Group, 2013. [En línea]. Available: http://www.paytongroup.com/What\_is\_Planar\_Technology. [Último acceso: Mayo 2019].
- [38] COMSOL Multiphysics, «COMSOL Multiphysics,» 2018. [En línea]. Available: https://www.comsol.com/model/e-core-transformer-14123. [Último acceso: Agosto 2019].
- [39] K. Price, R. Storn y J. Lampinen, Differential Evolution "A practical Approach to Global optimization", New York: Springer, 2005.